### ПОЛЬКА

Д. ШОСТАКОВИЧ

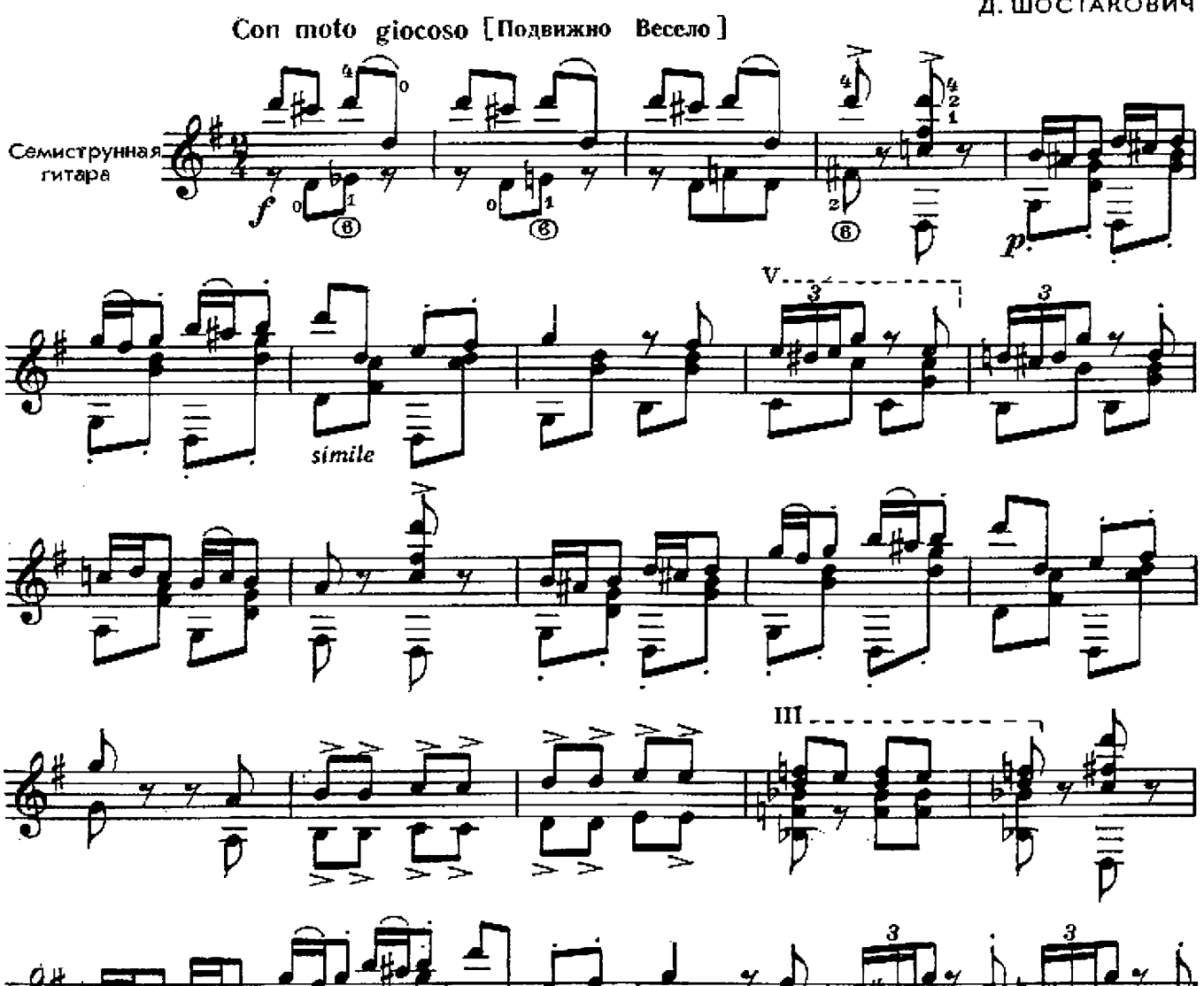

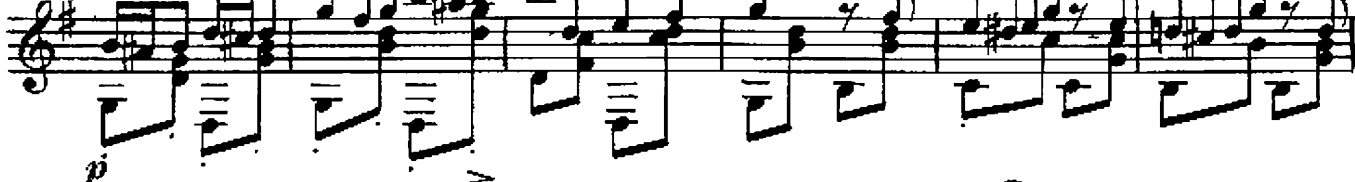

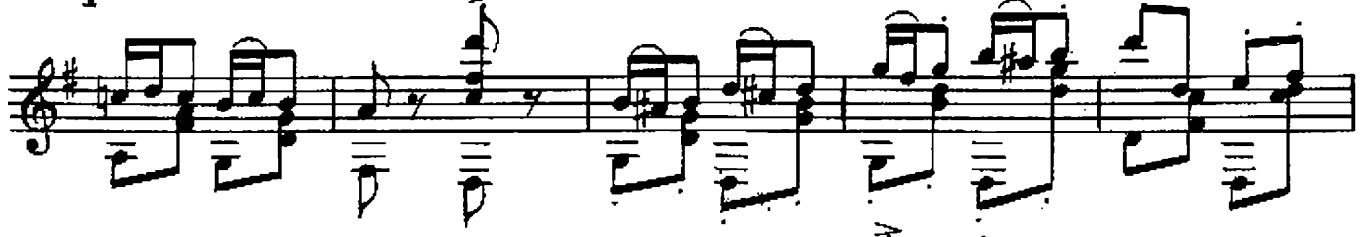

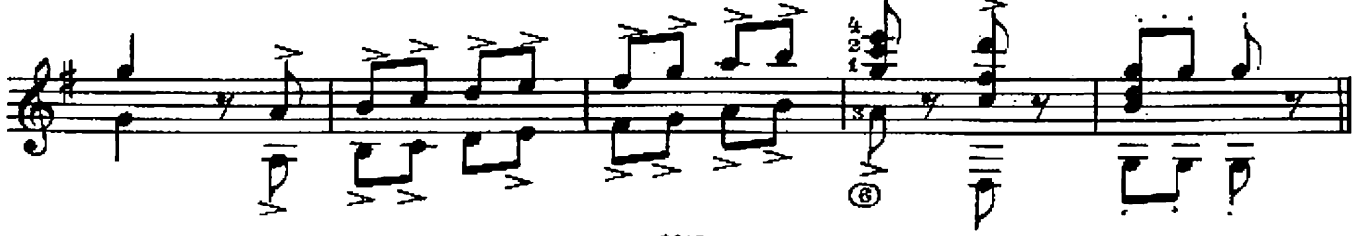

## ДЕТСТВА ПОСЛЕДНИЙ ЗВОНОК

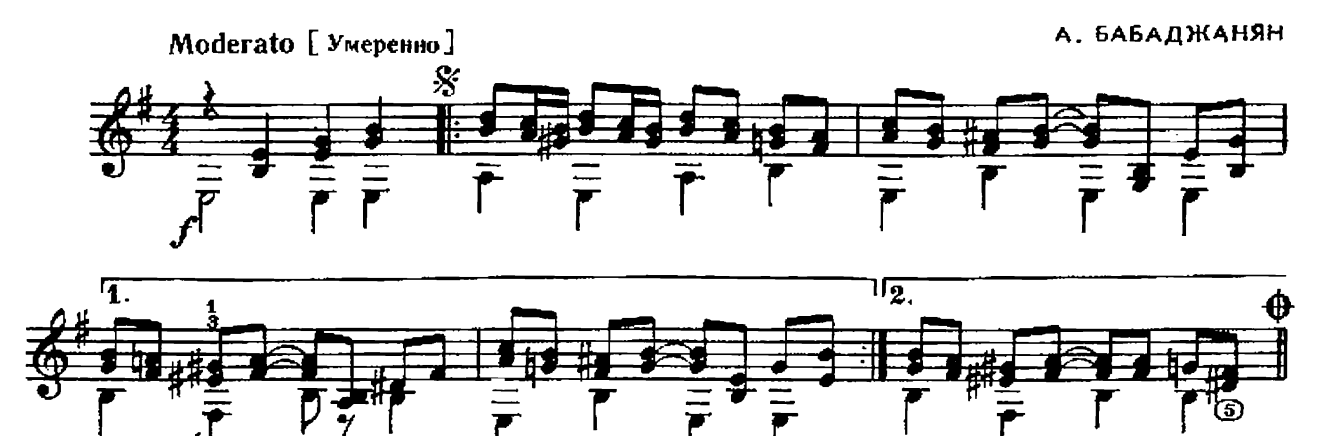

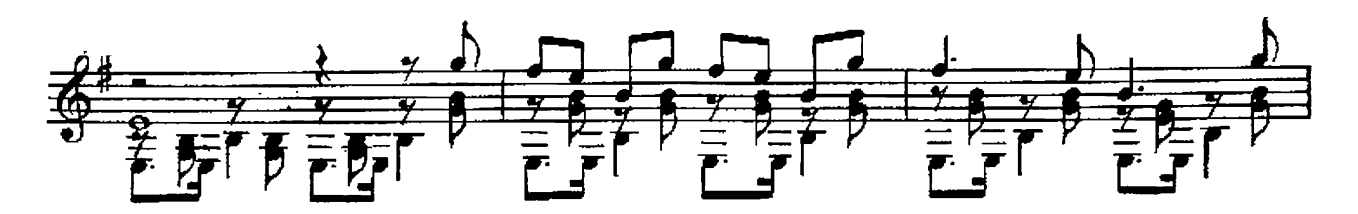

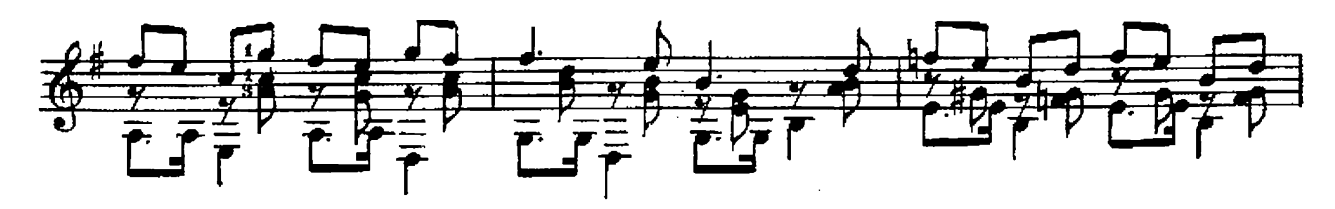

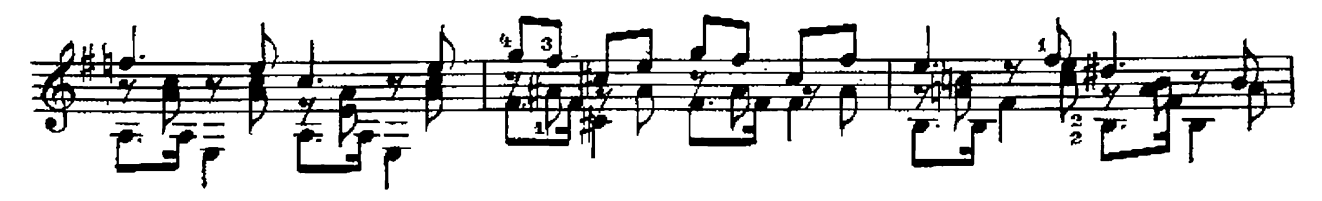

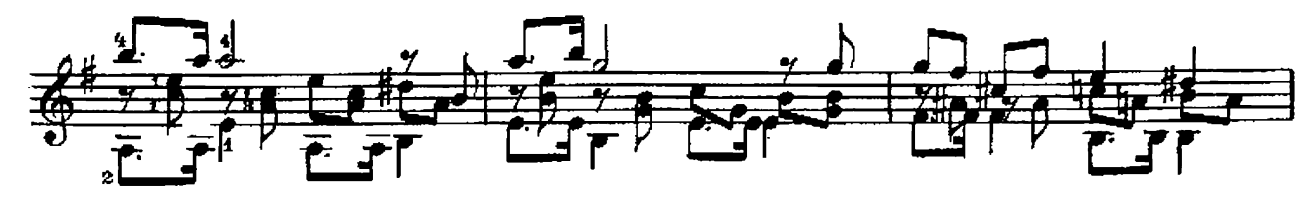

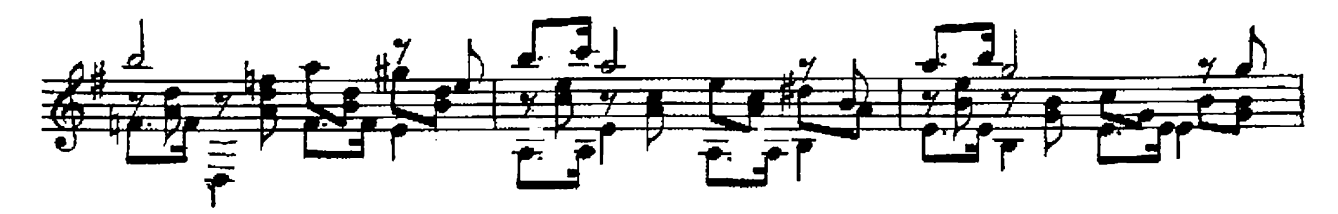

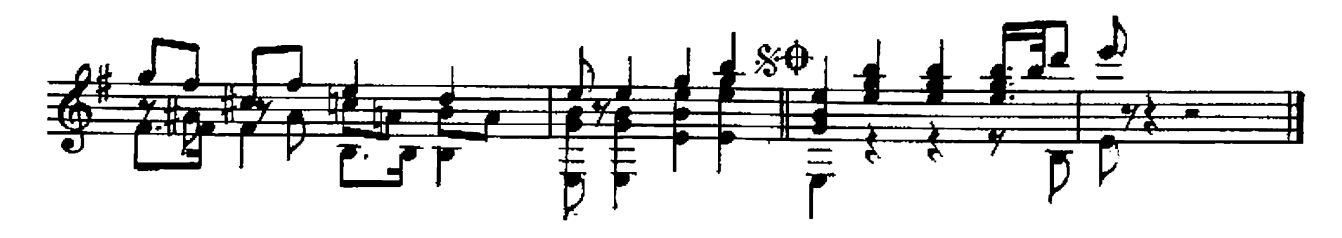

### РАПОВАТЬСЯ ЖИЗНИ

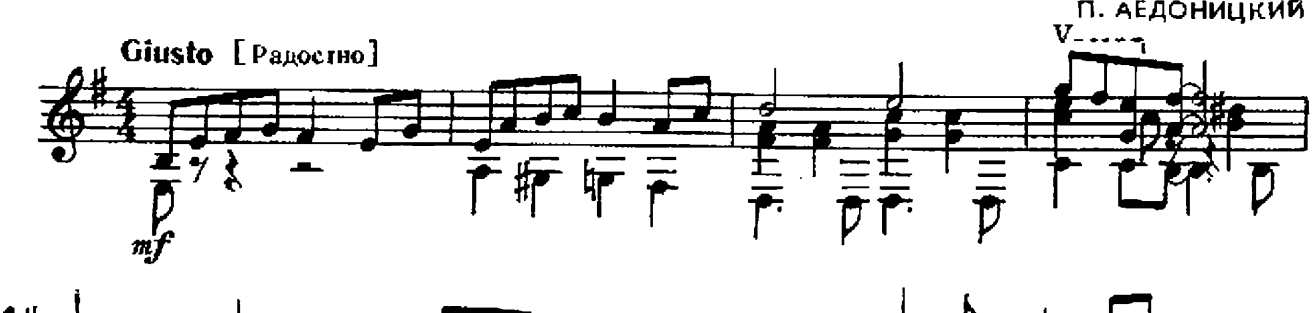

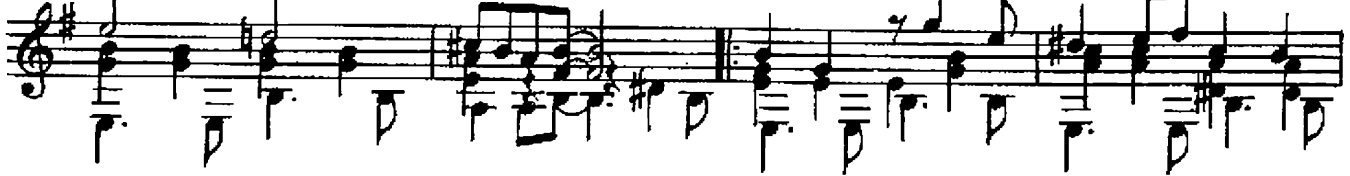

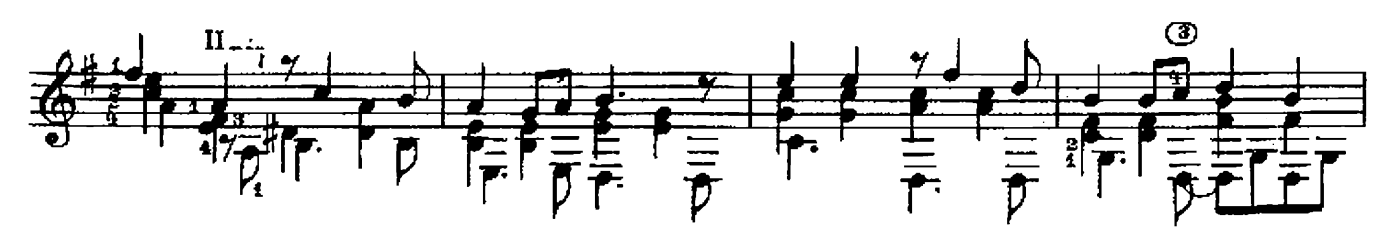

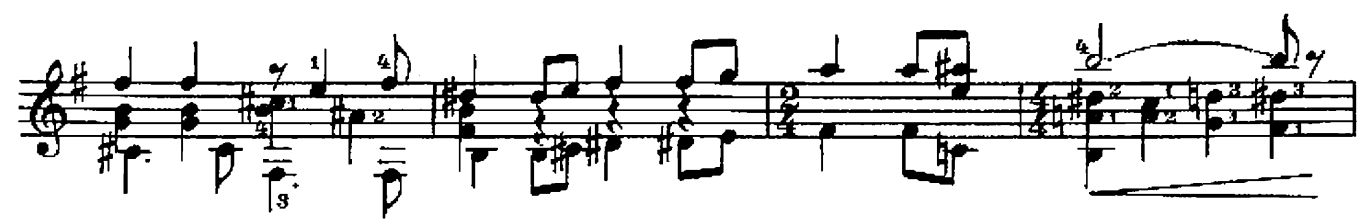

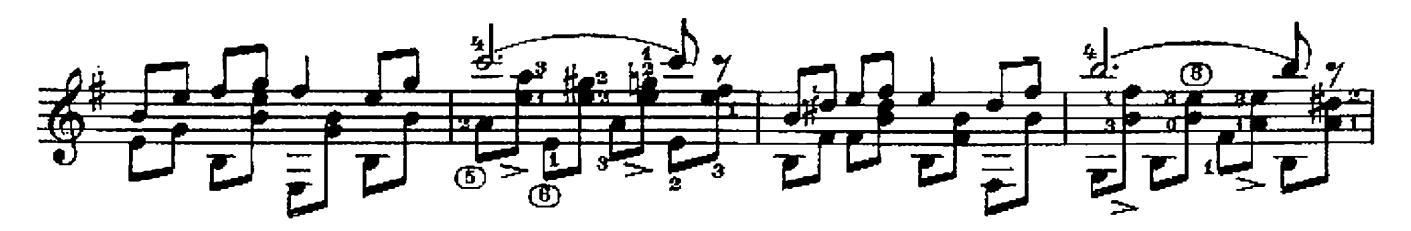

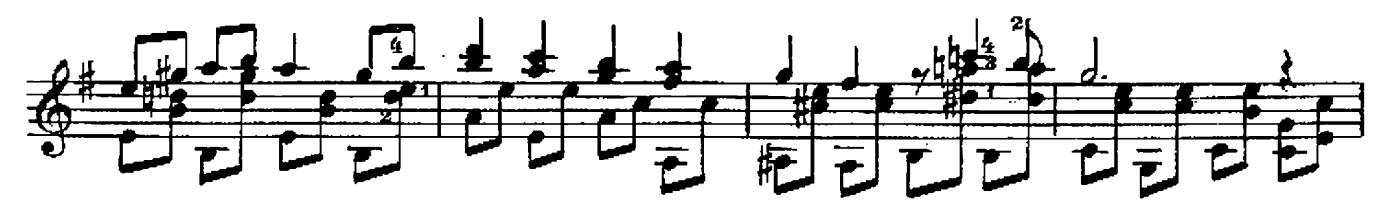

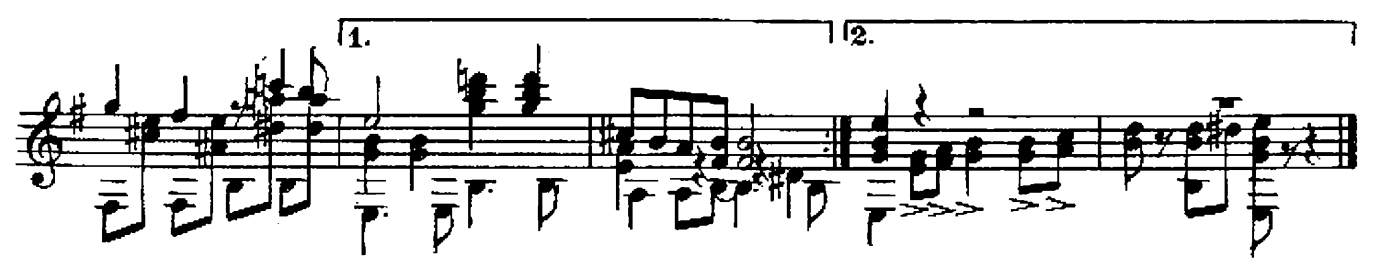

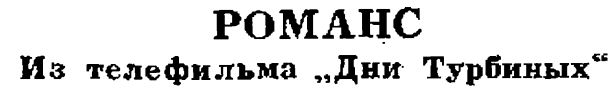

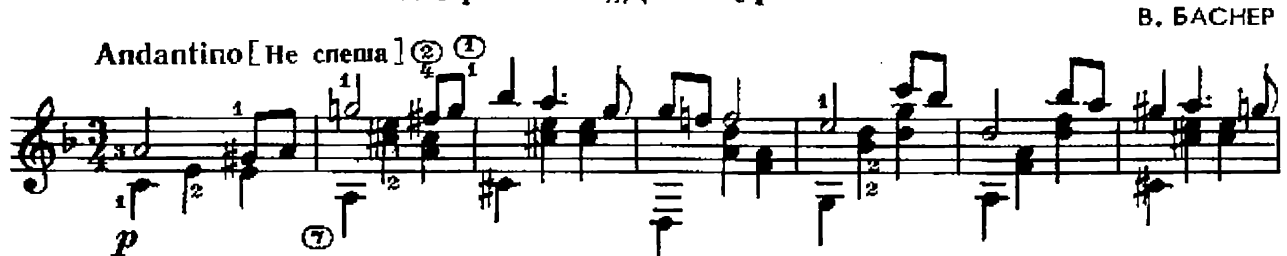

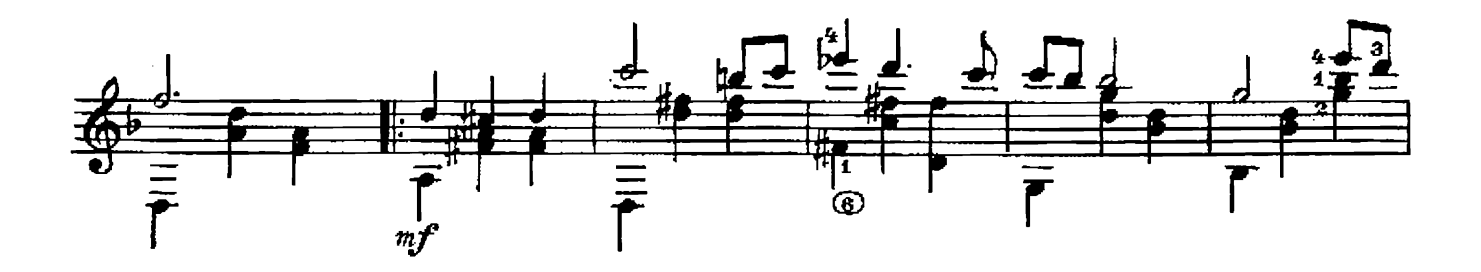

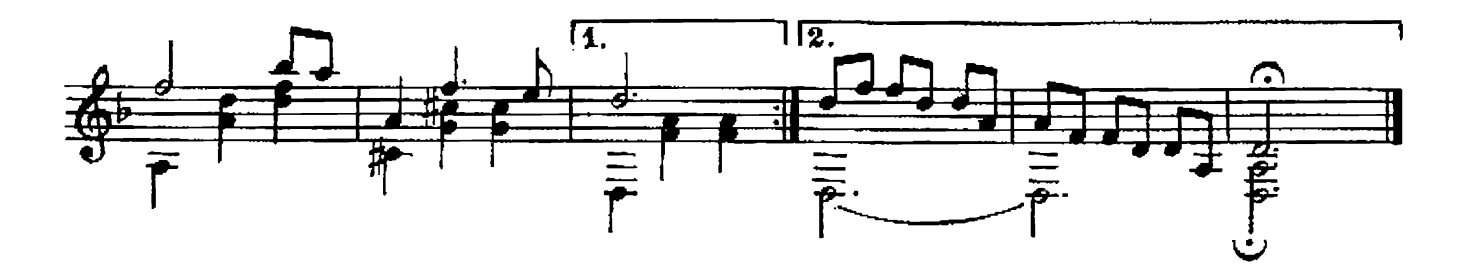

## МАЛИНОВЫЙ ЗВОН

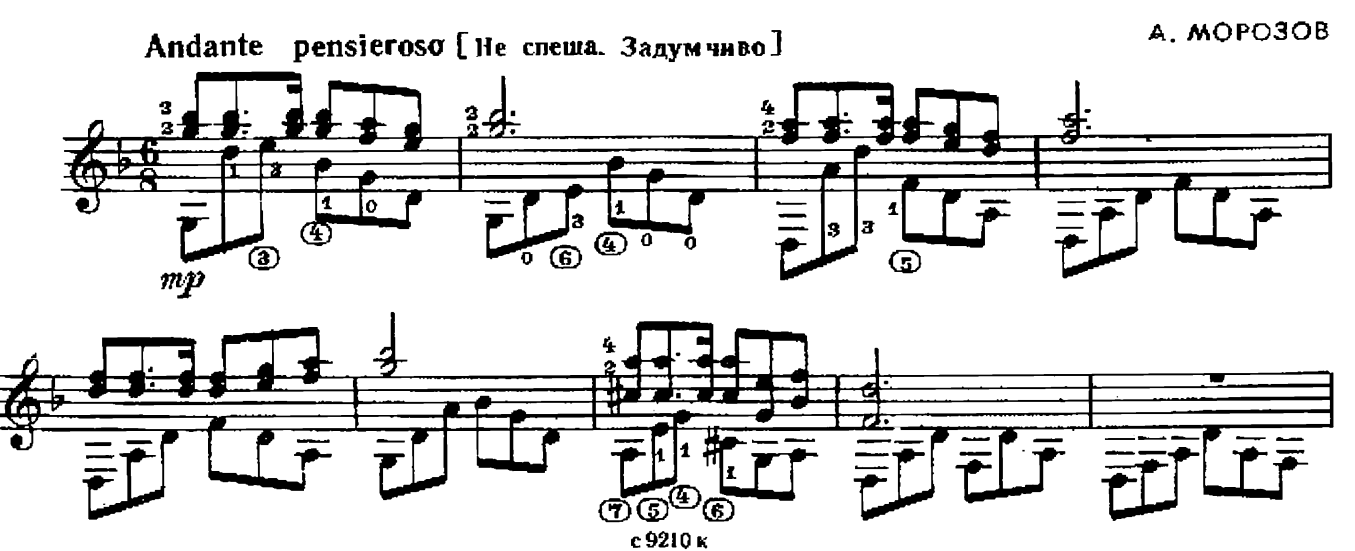

 $\zeta$ 

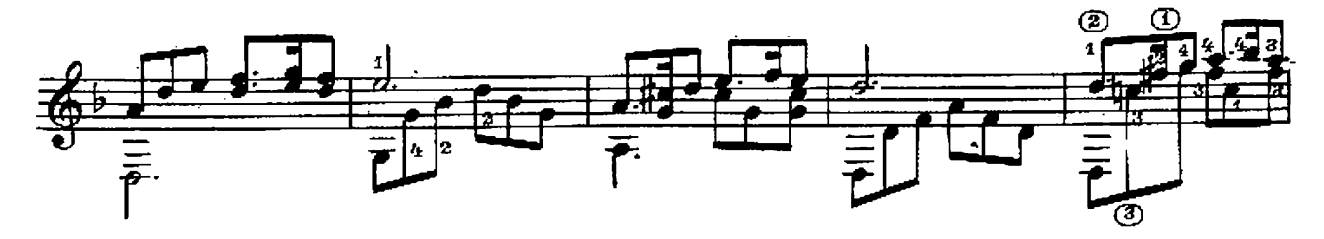

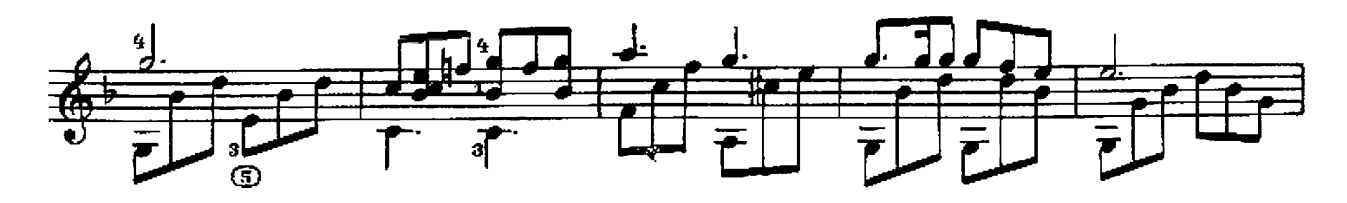

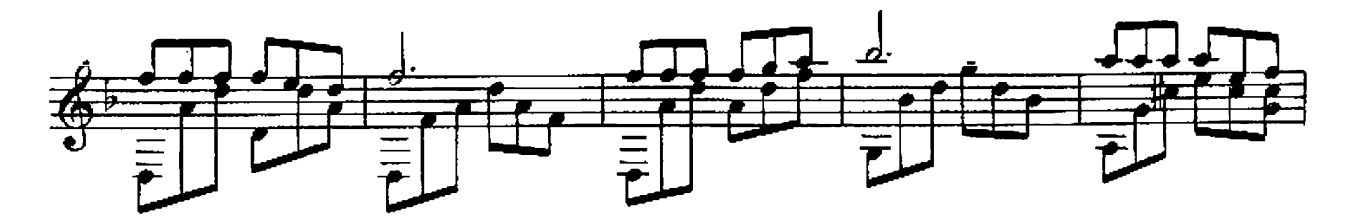

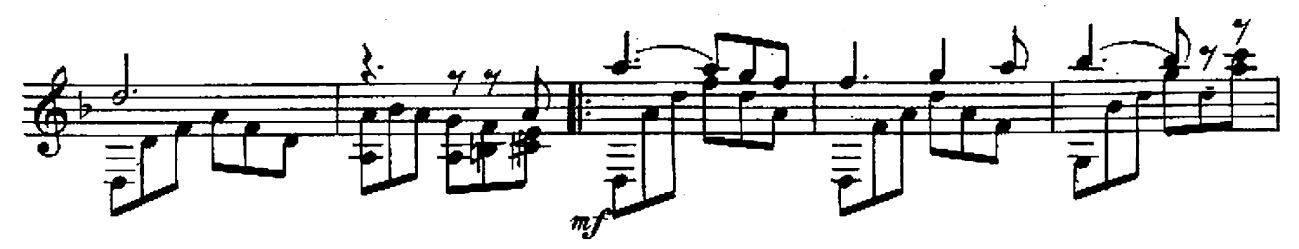

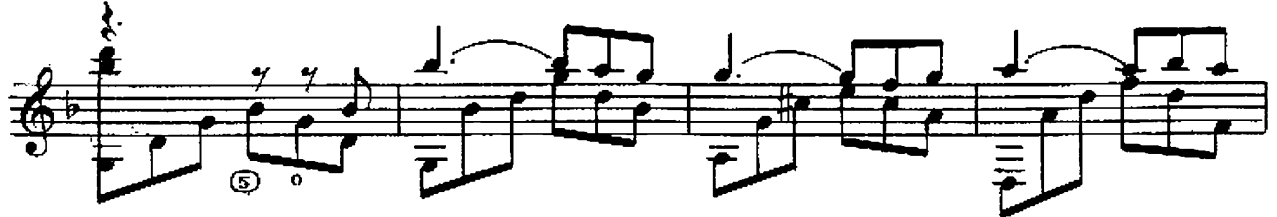

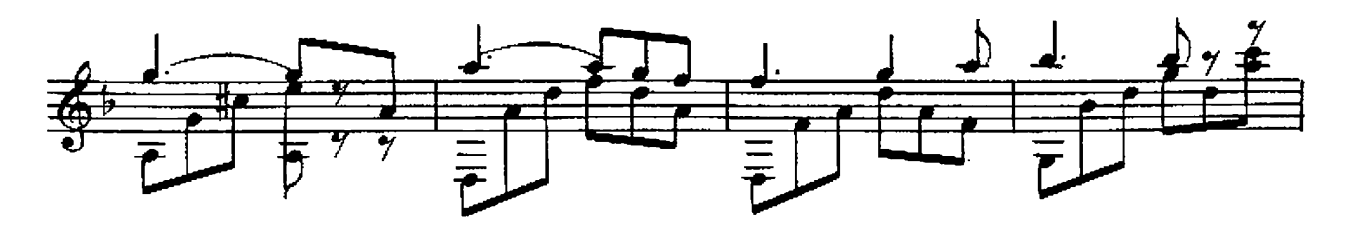

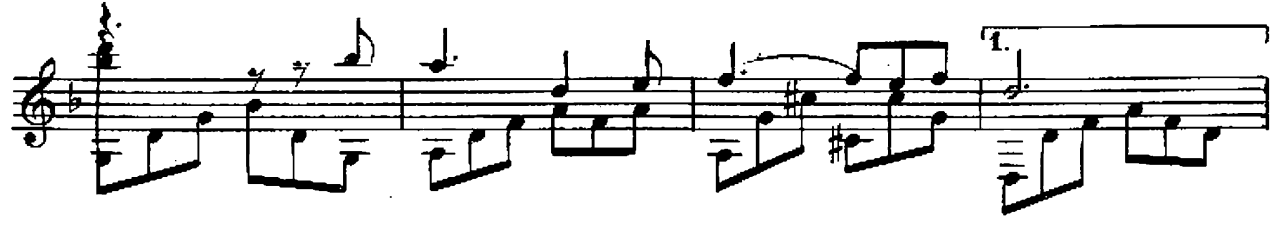

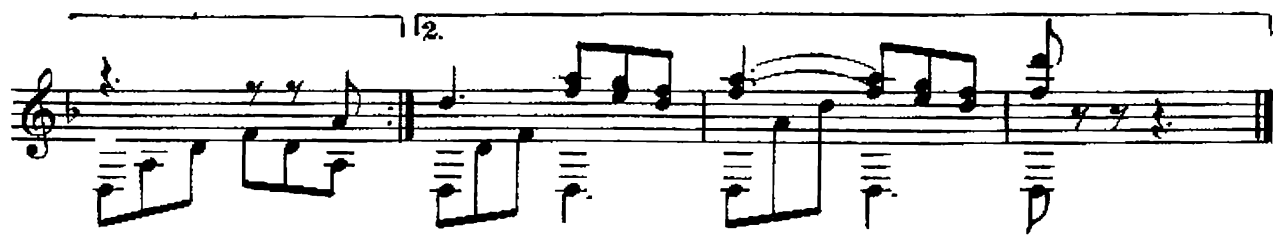

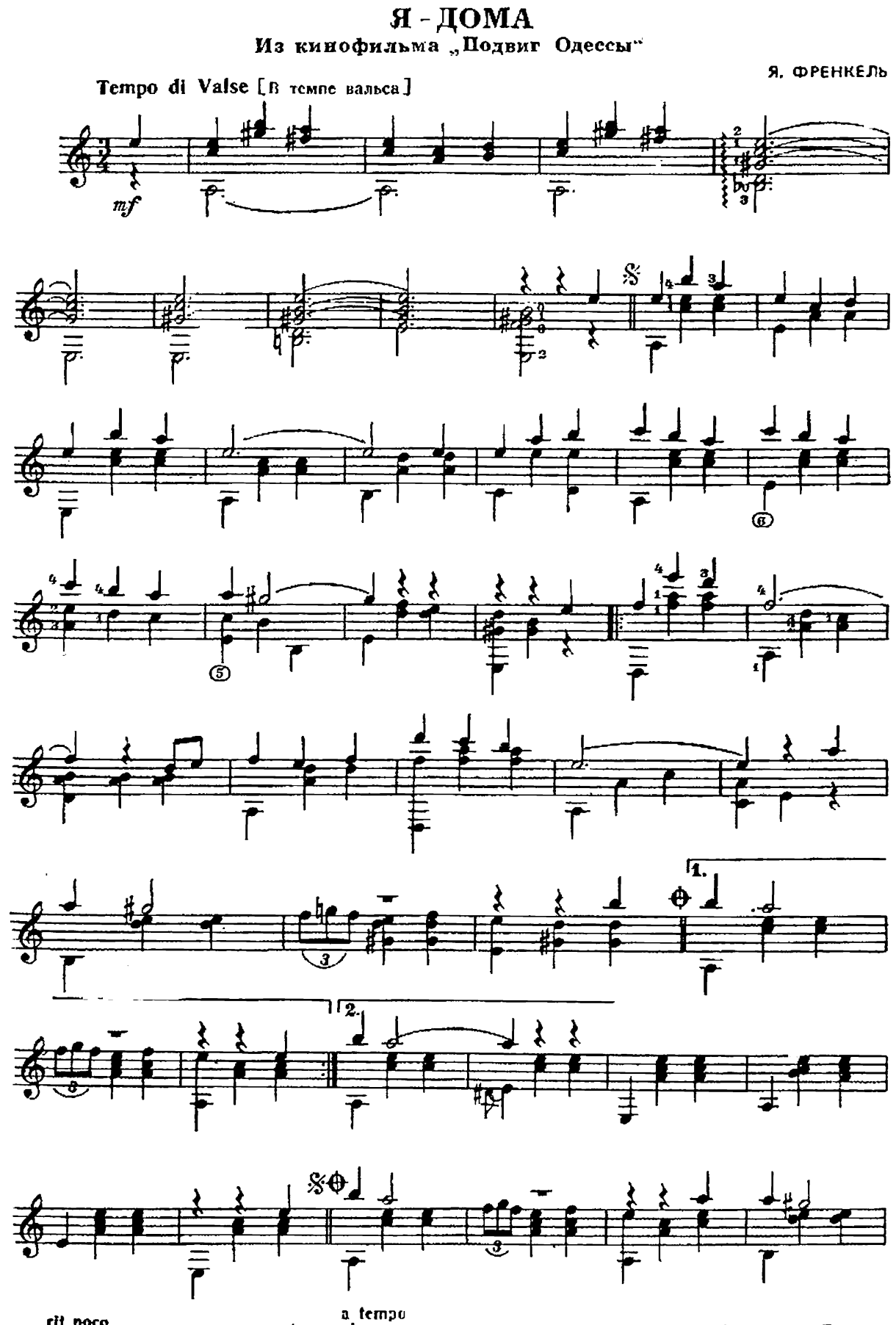

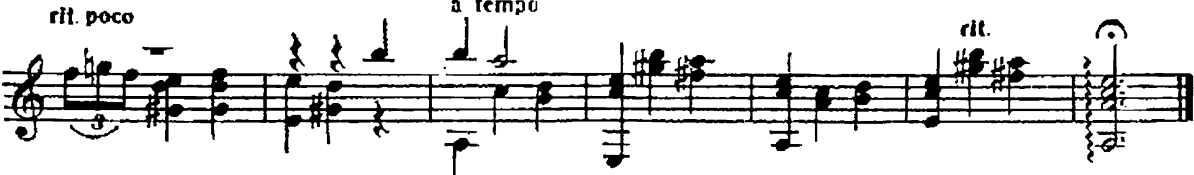

#### ИСЧЕЗЛИ СОЛНЕЧНЫЕ ДНИ

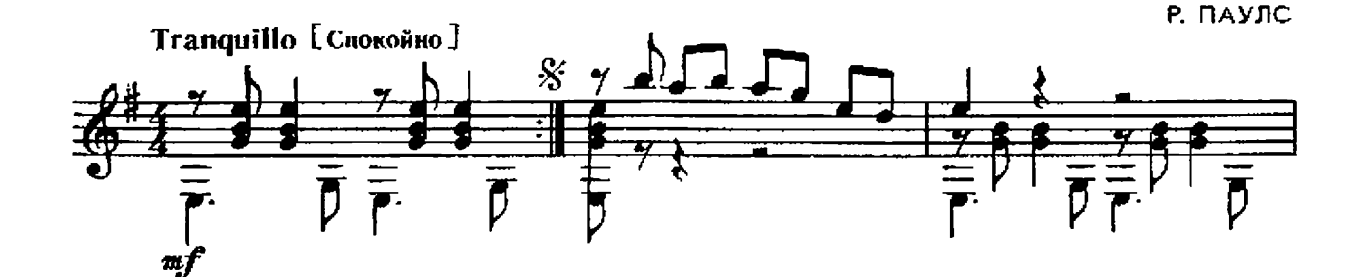

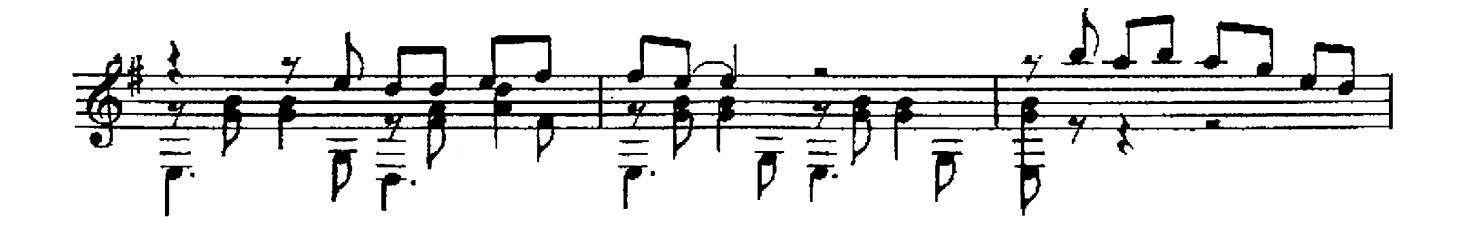

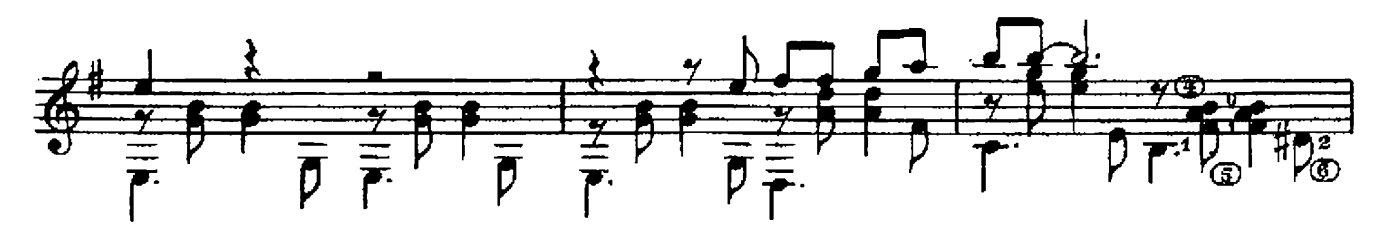

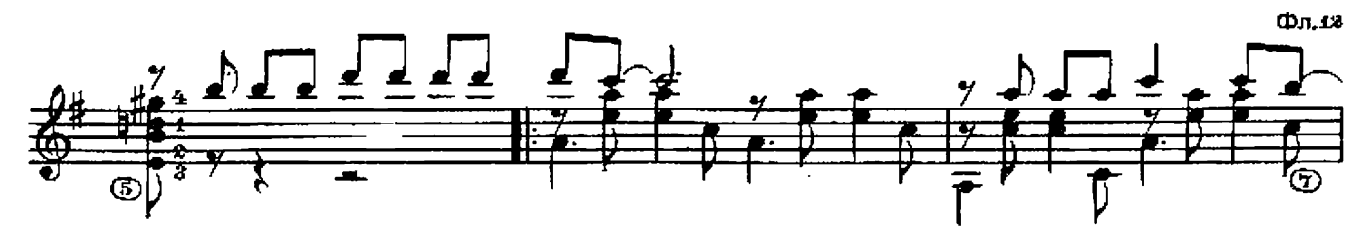

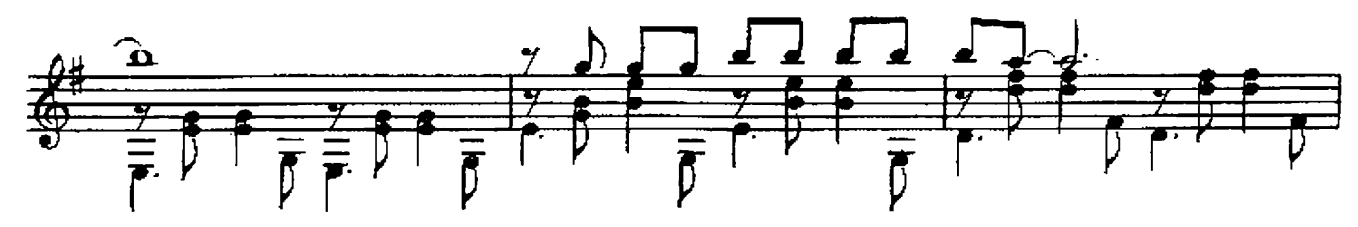

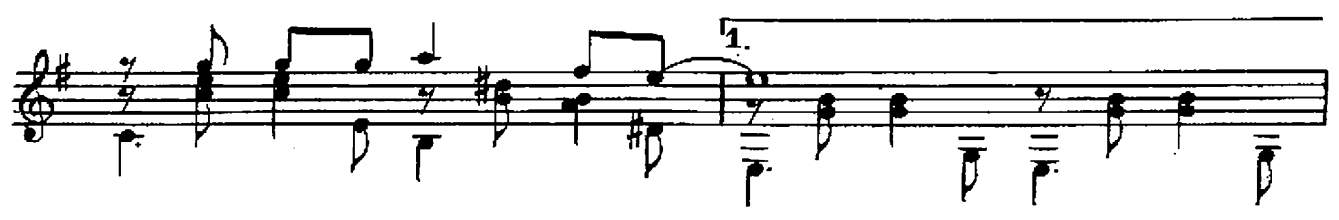

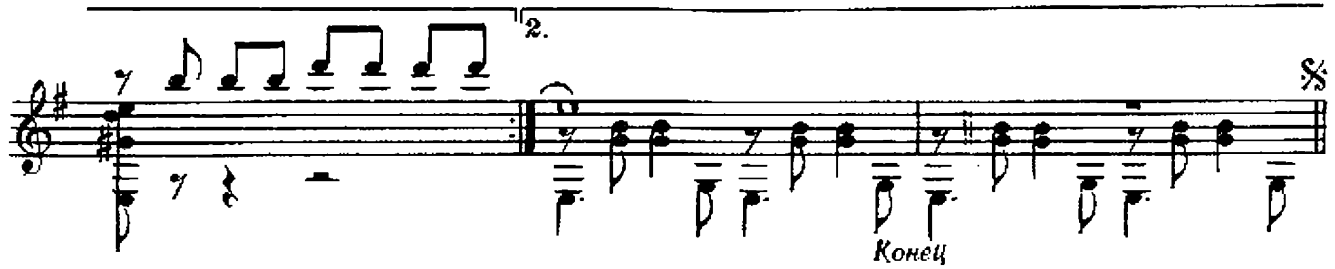

#### НЕСЛА СВОЮ БЕДУ...  $\overline{\mathbf{R}}$

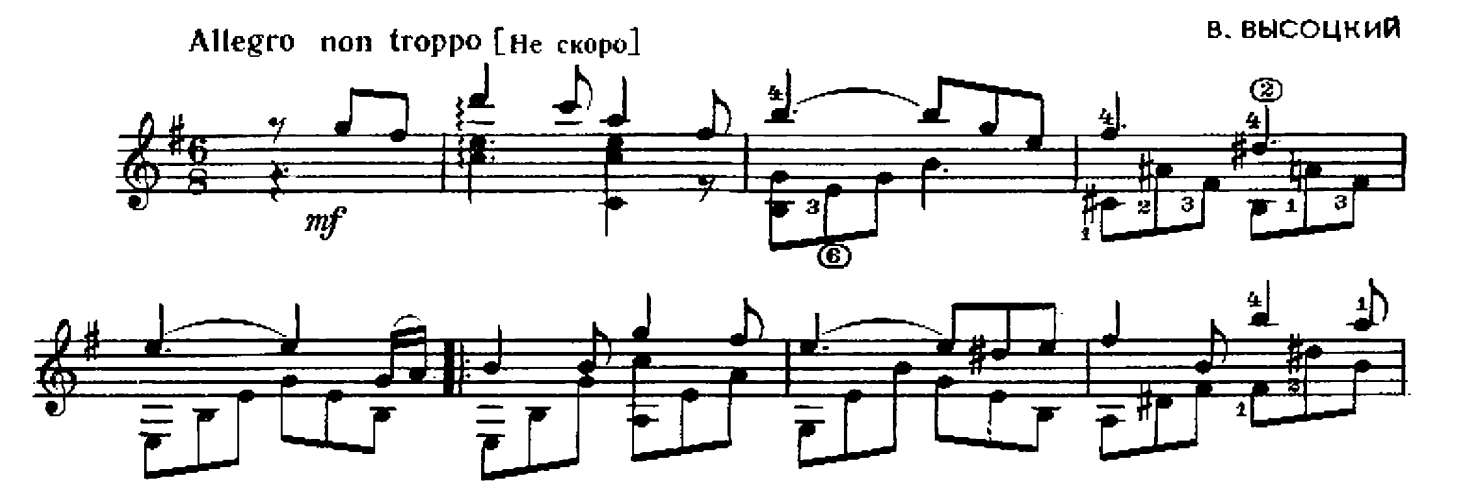

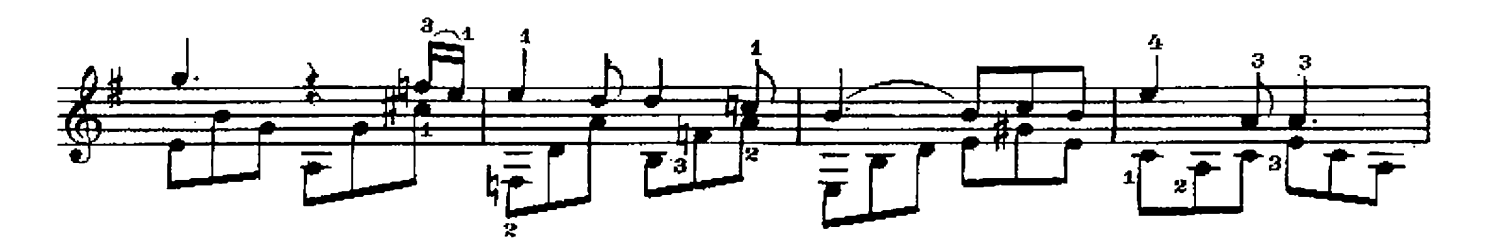

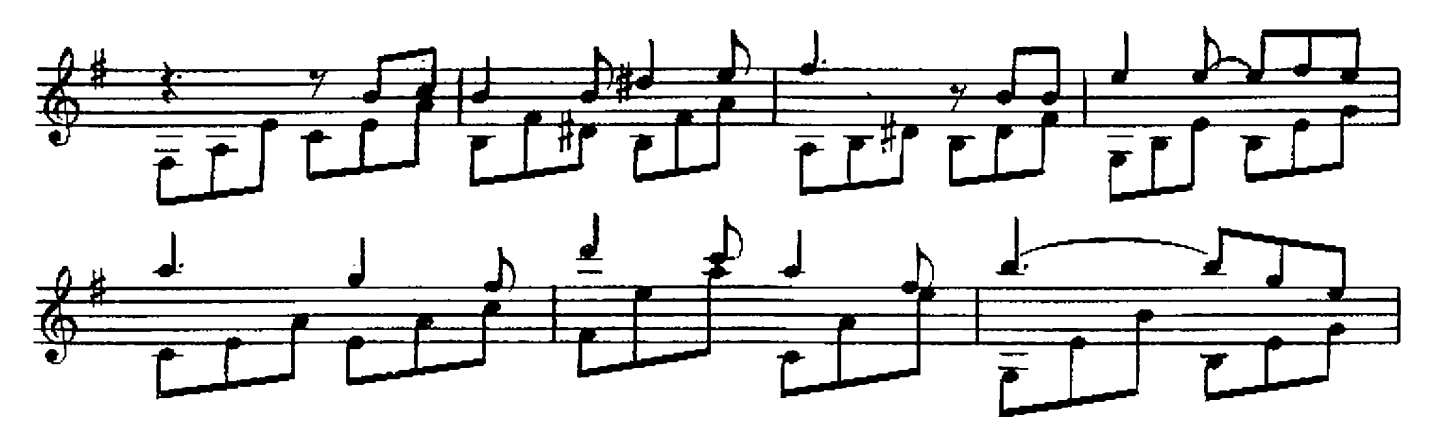

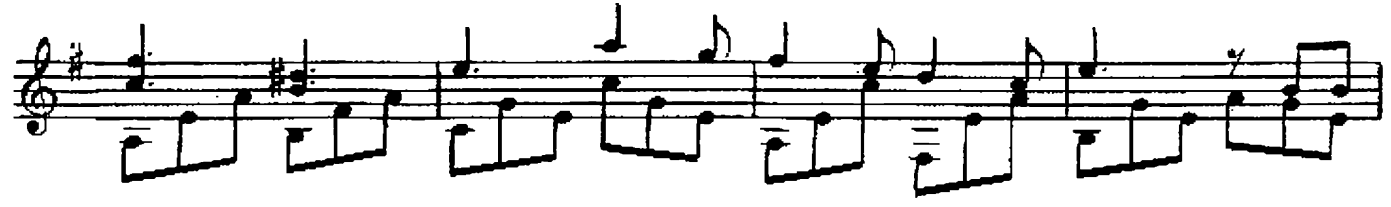

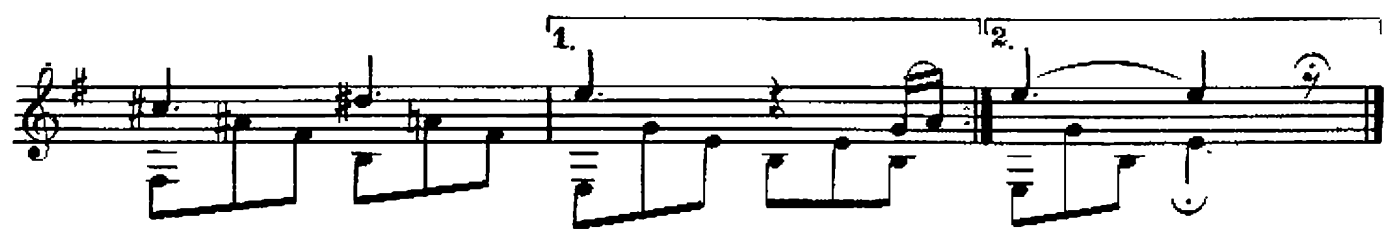

ВИШНЯ Из кинофильма "Танцилощадка"

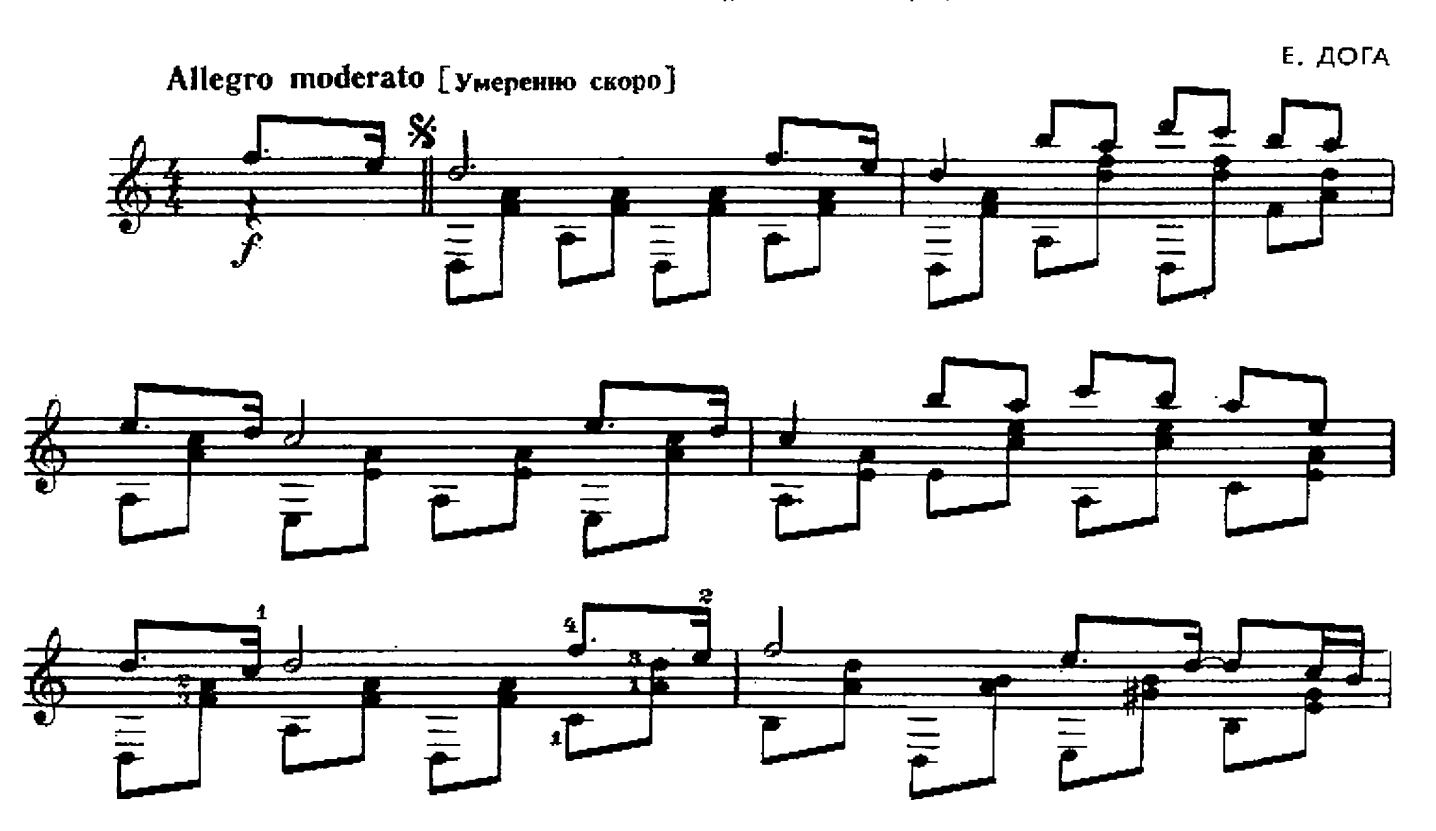

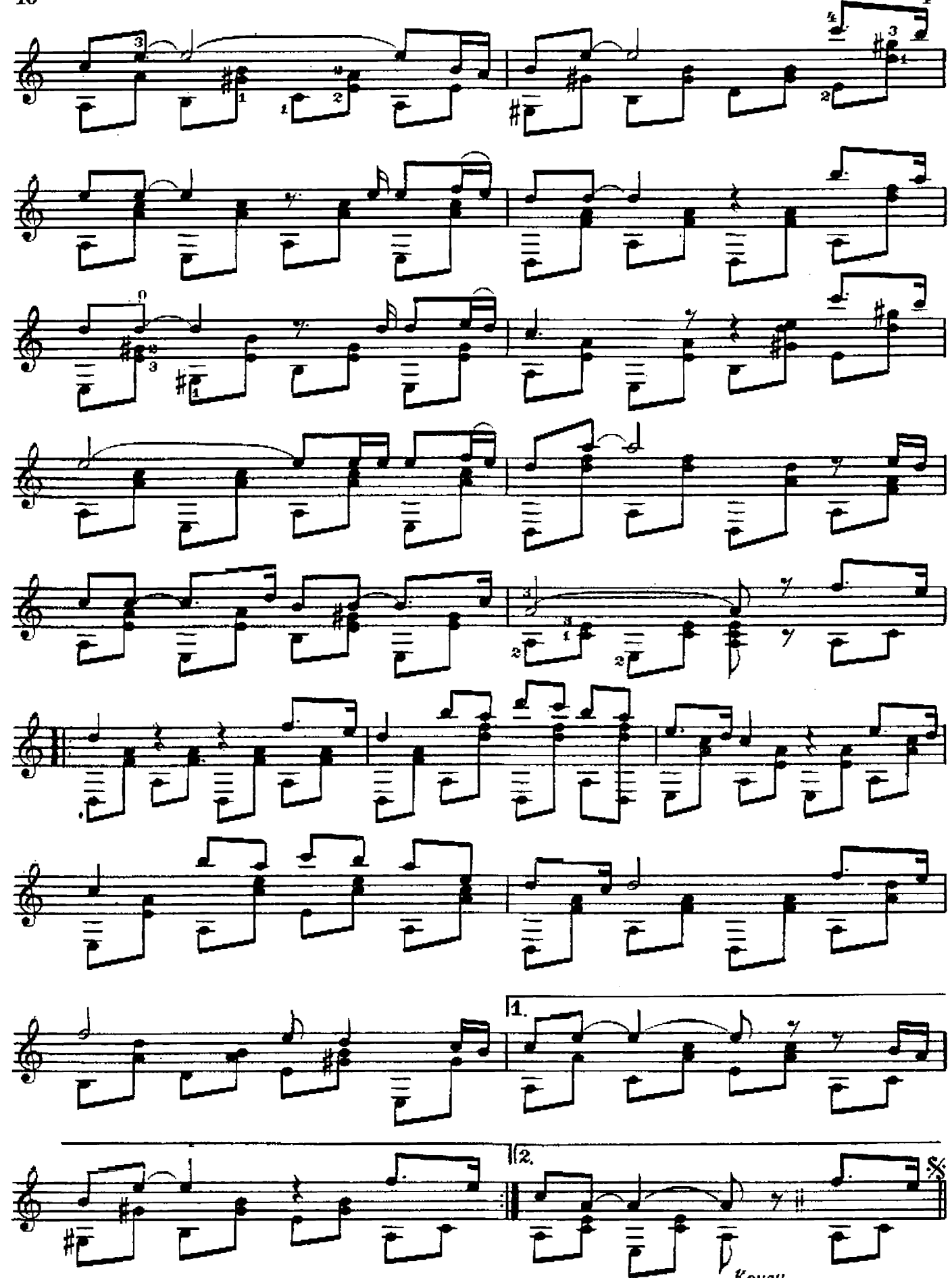

### ПЕСЕНКА КАВАЛЕРГАРДА

Из кинофильма "Звезда пленительного счастья"

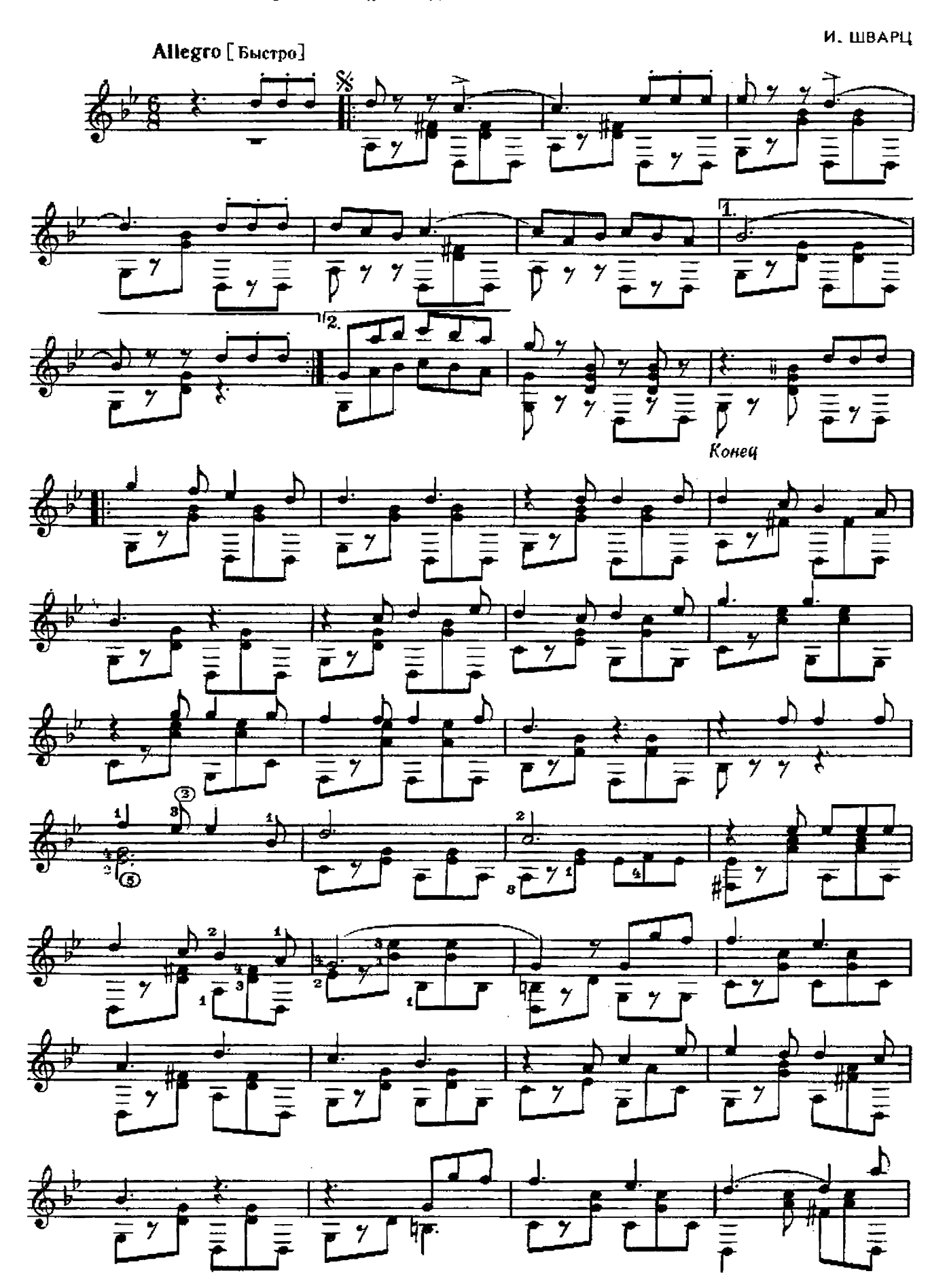

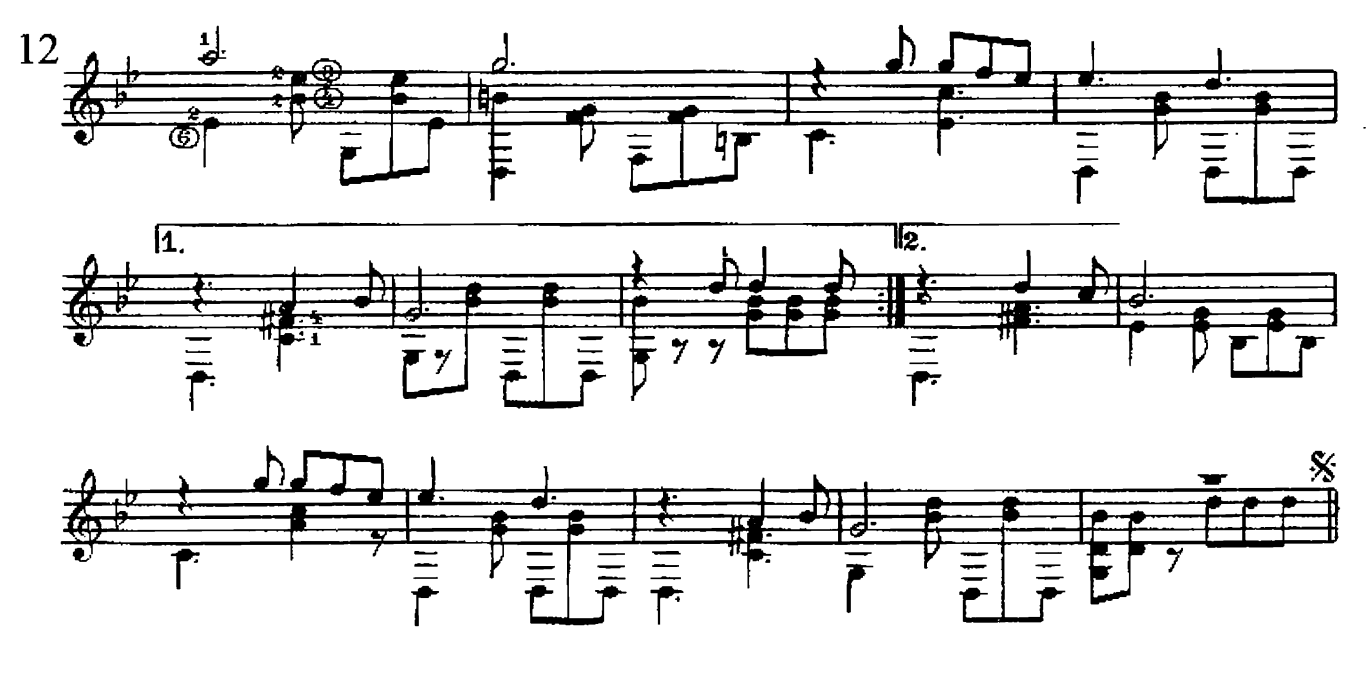

ПРОЩАЛЬНЫЙ ВАЛЬС

М. ГЛИНКА

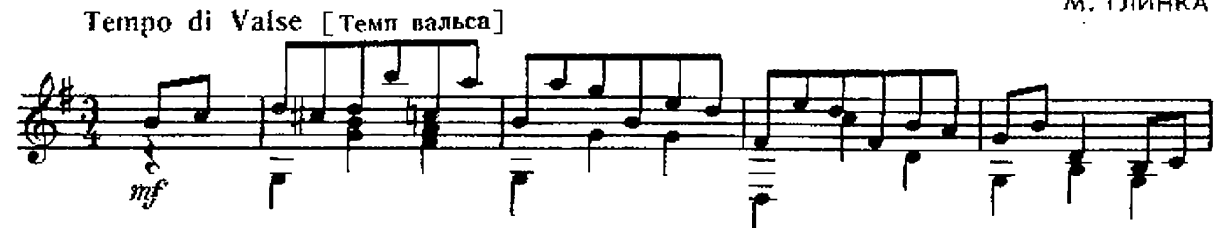

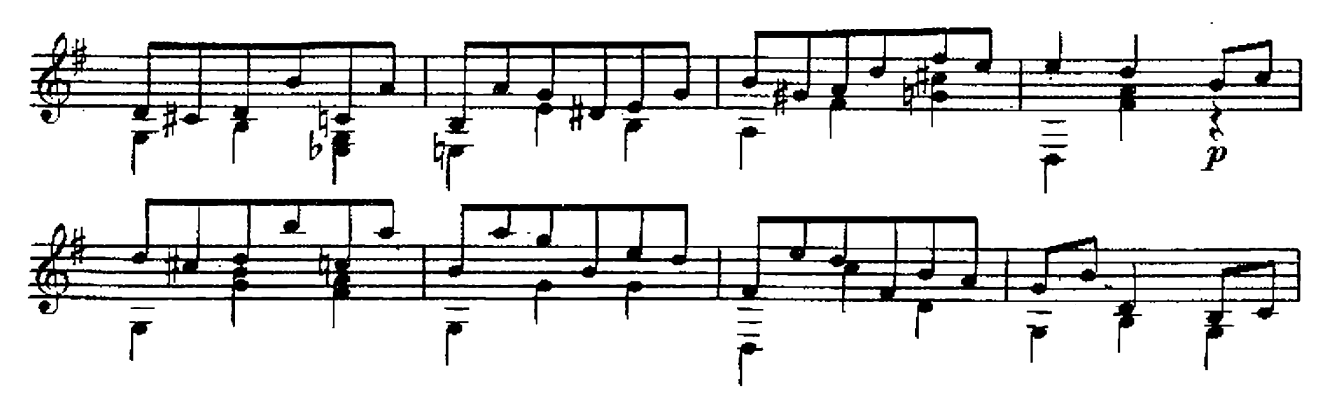

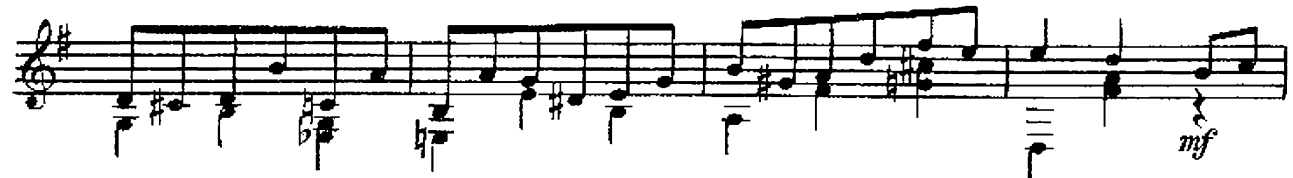

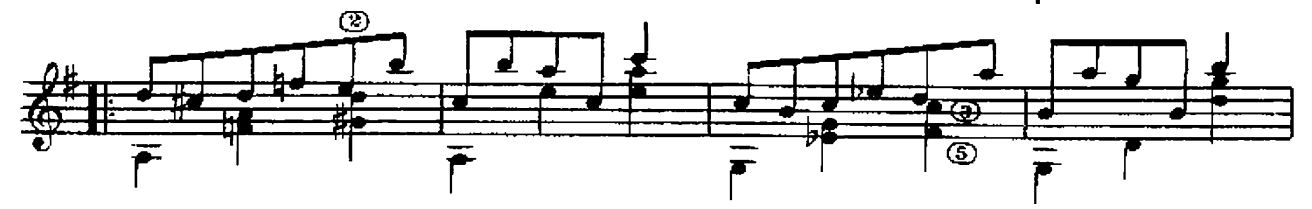

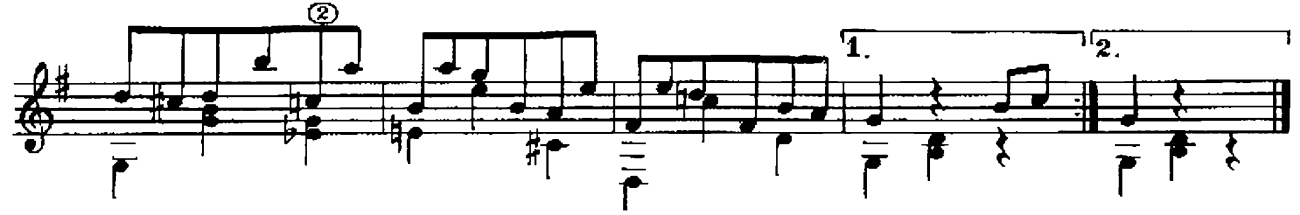

под лаской плюшевого пледа

Из кинофильма "Жестокий романс"

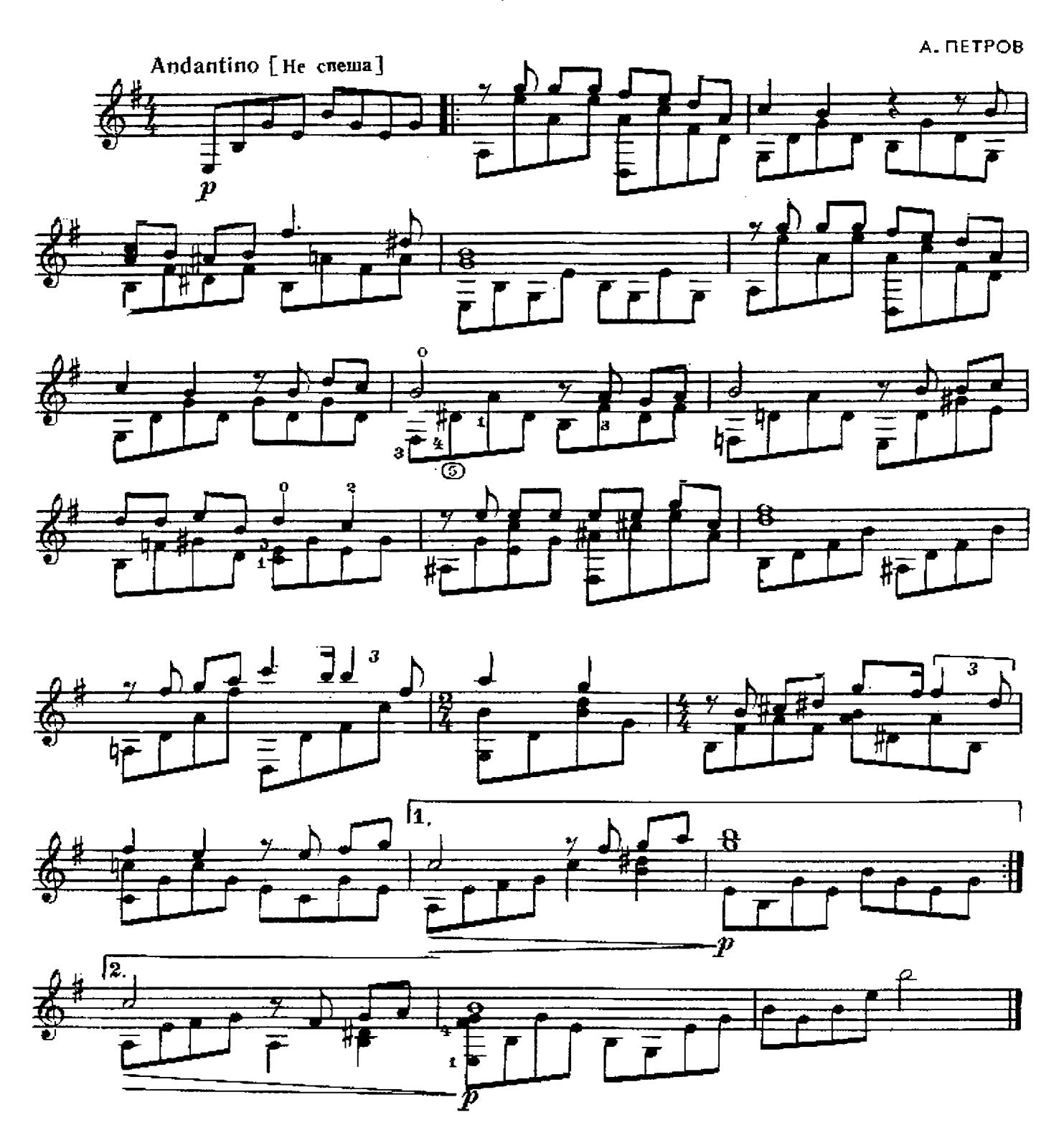

РУССКИЙ ТАНЕЦ

Из балета "Конек-горбунок"

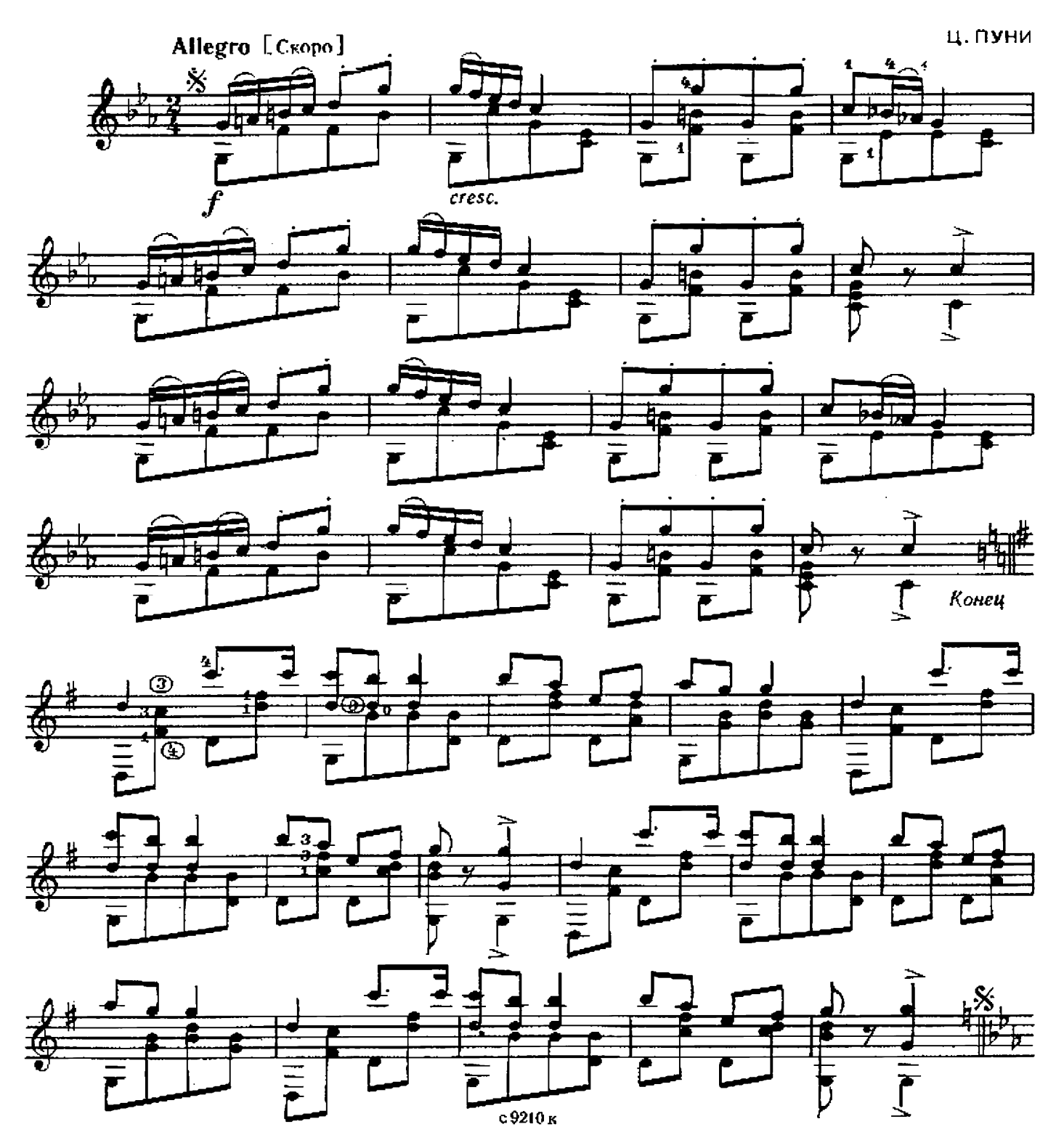

ВАС ЛЮБИЛ  $\overline{\mathbf{R}}$ 

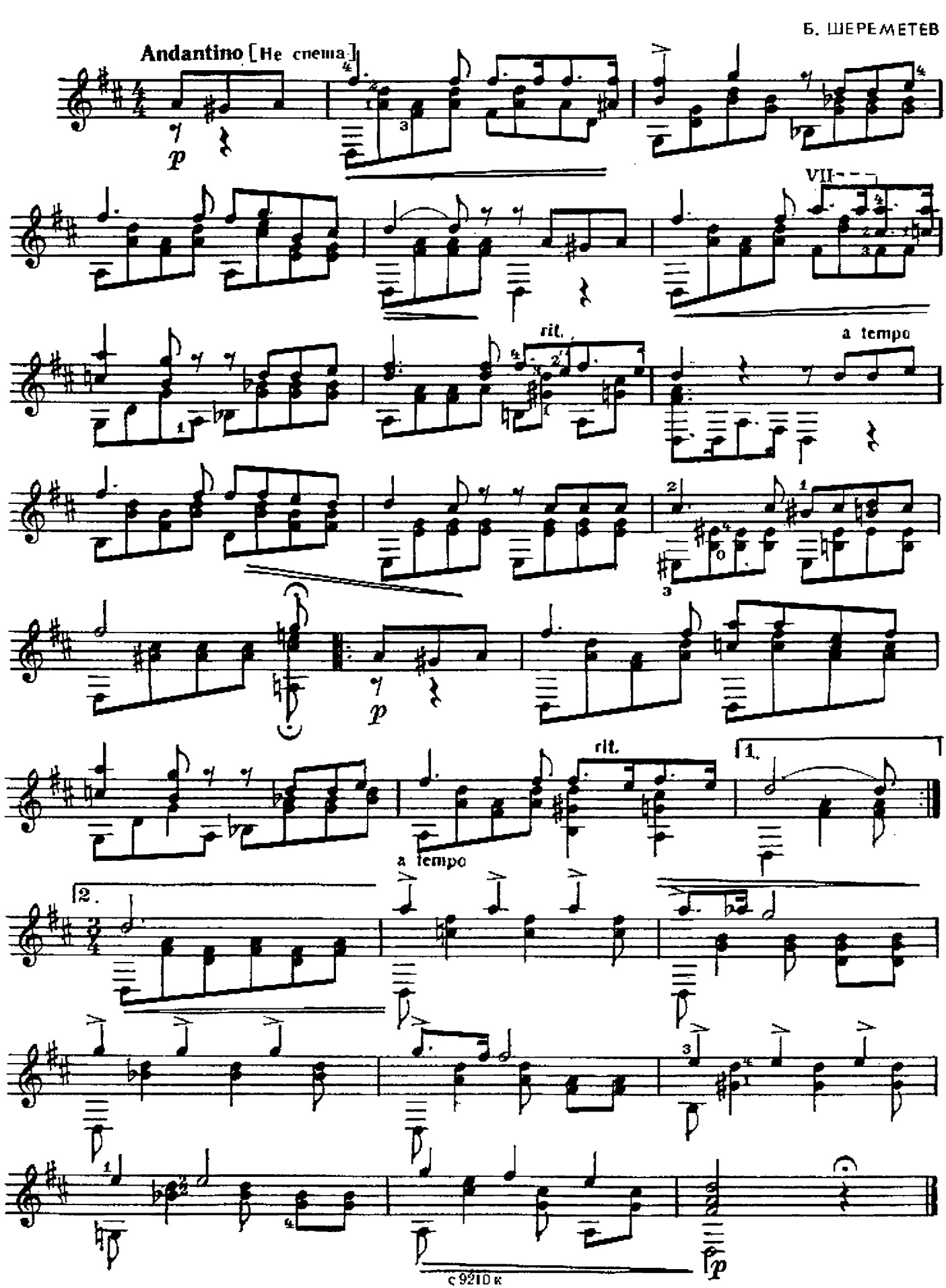

### 16 ВАРИАЦИИ НА ТЕМУ РОМАНСА П. БУЛАХОВА "гори, гори, моя звезда"

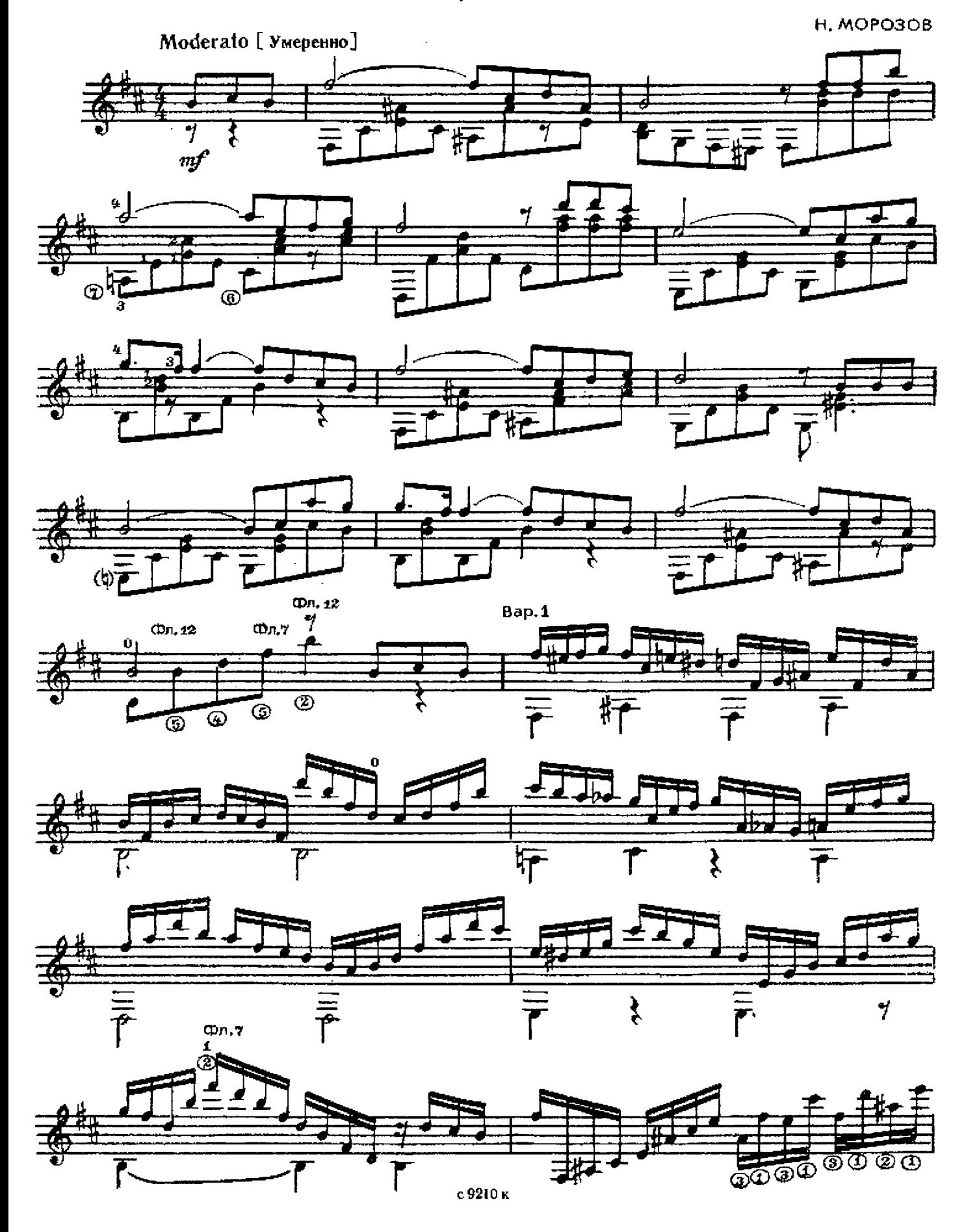

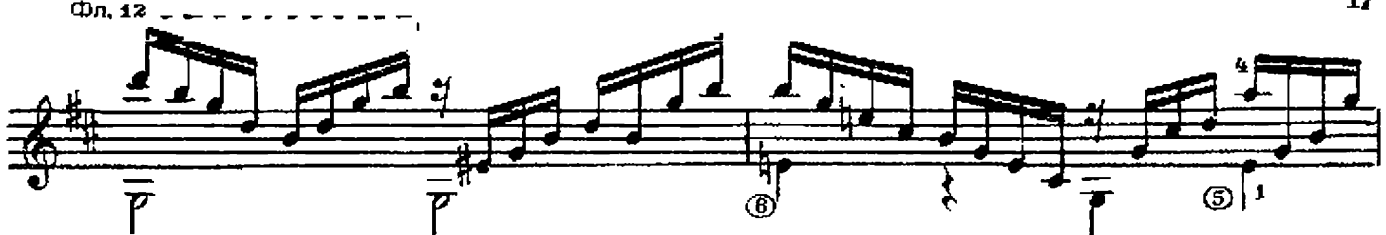

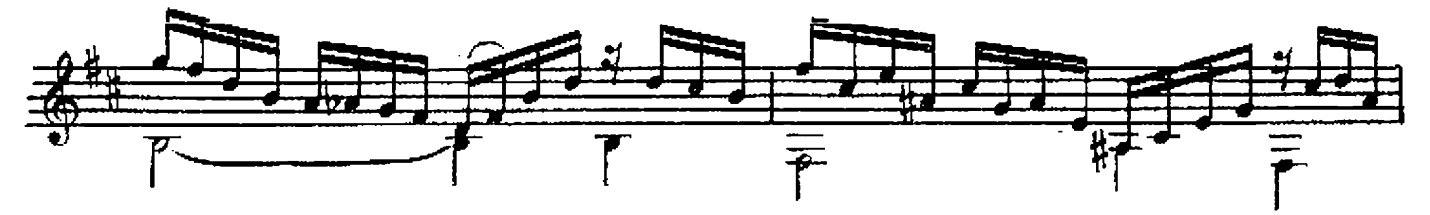

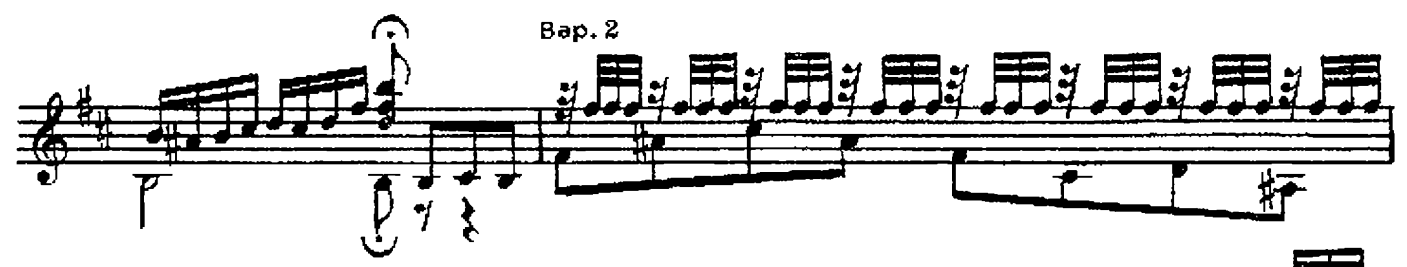

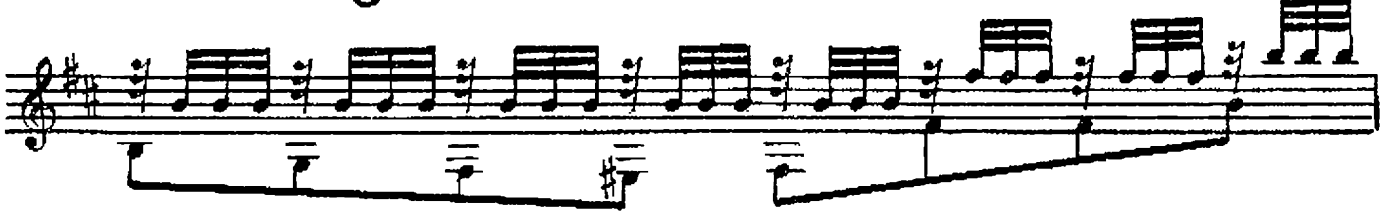

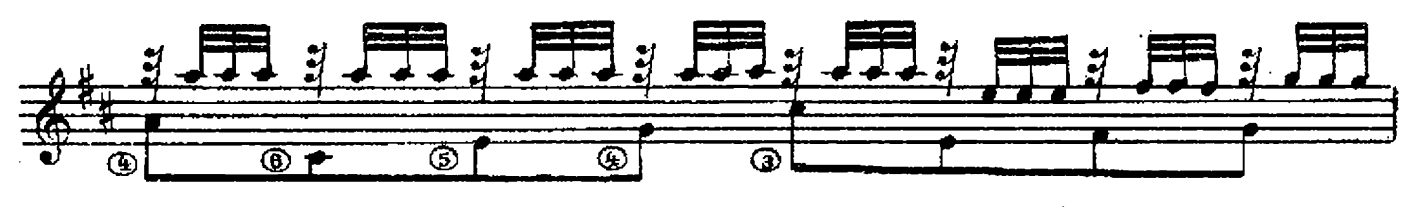

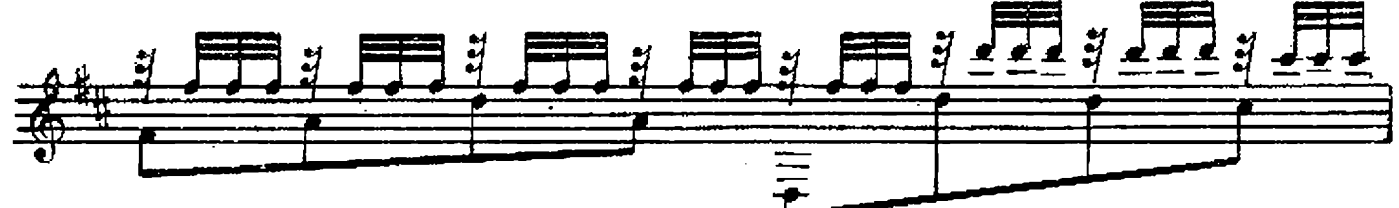

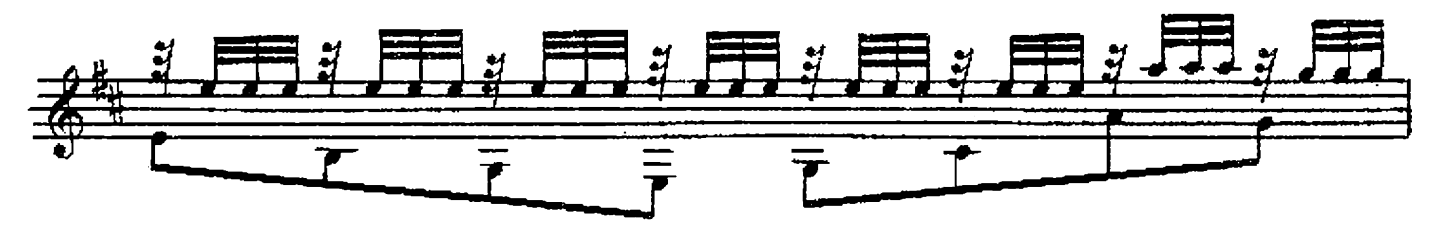

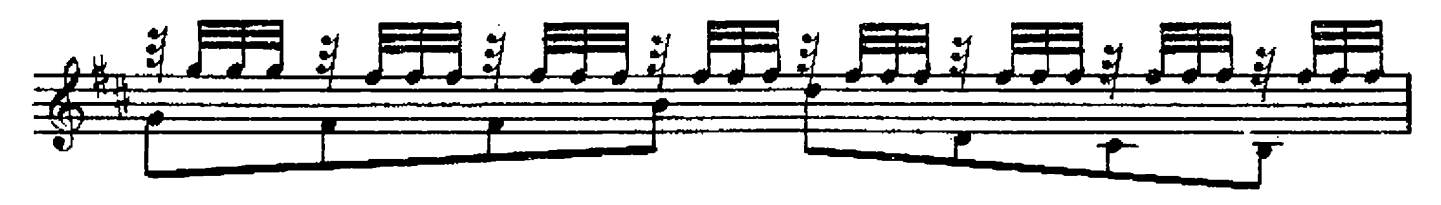

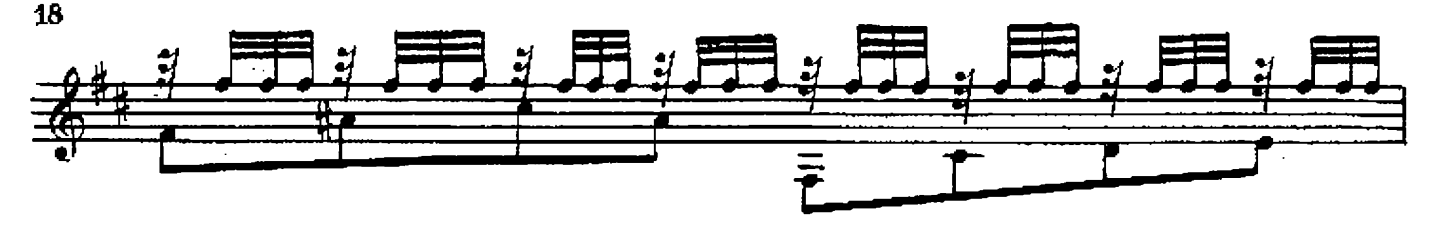

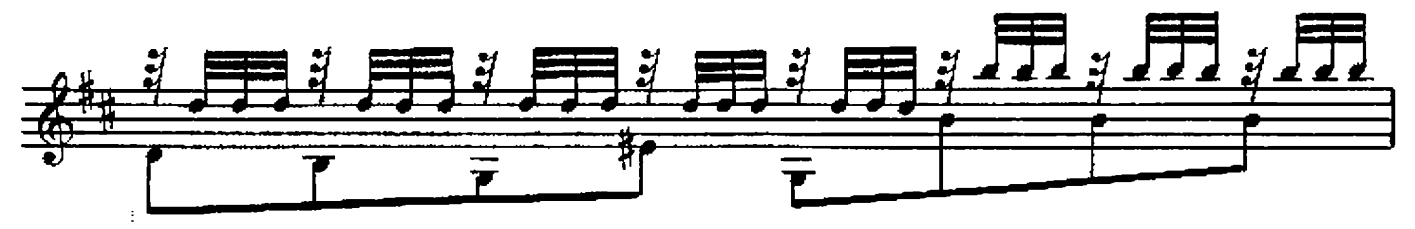

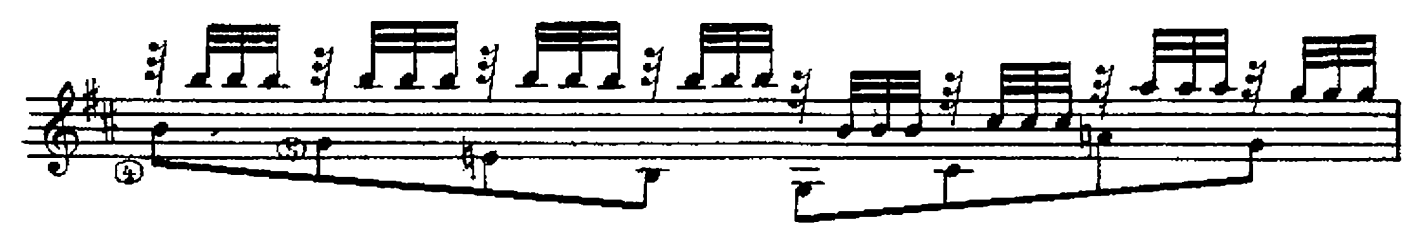

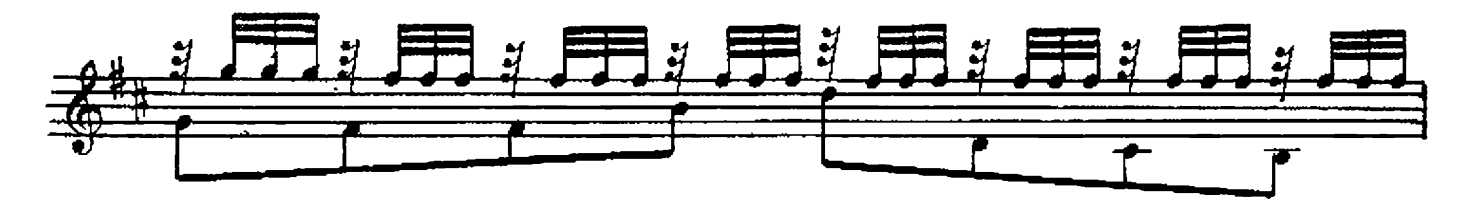

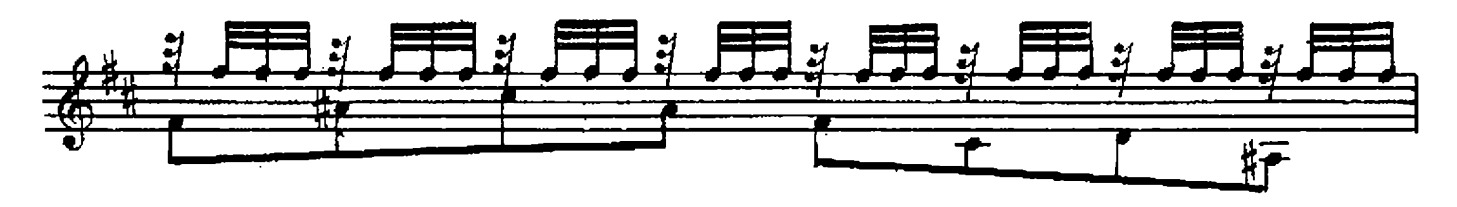

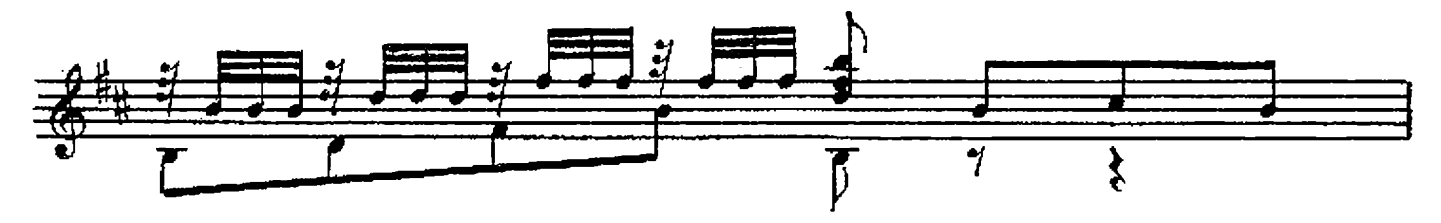

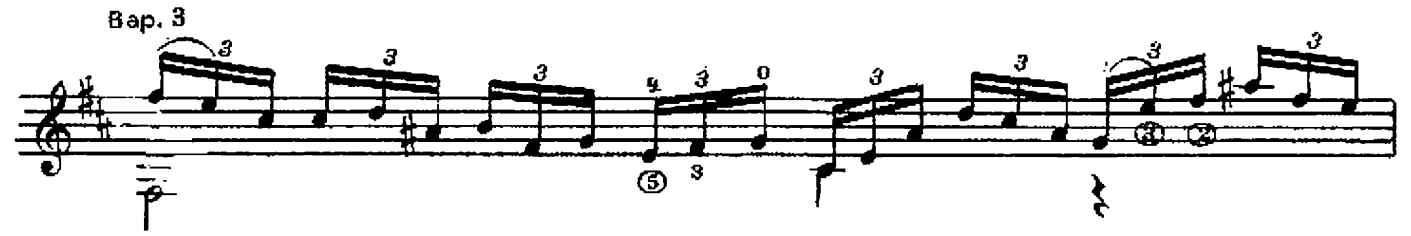

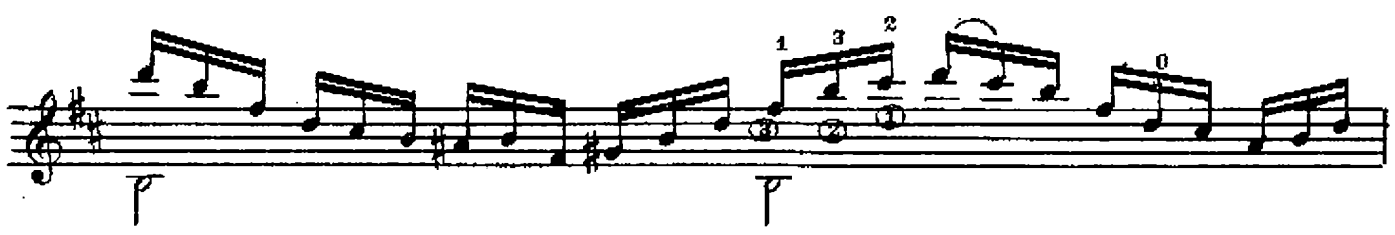

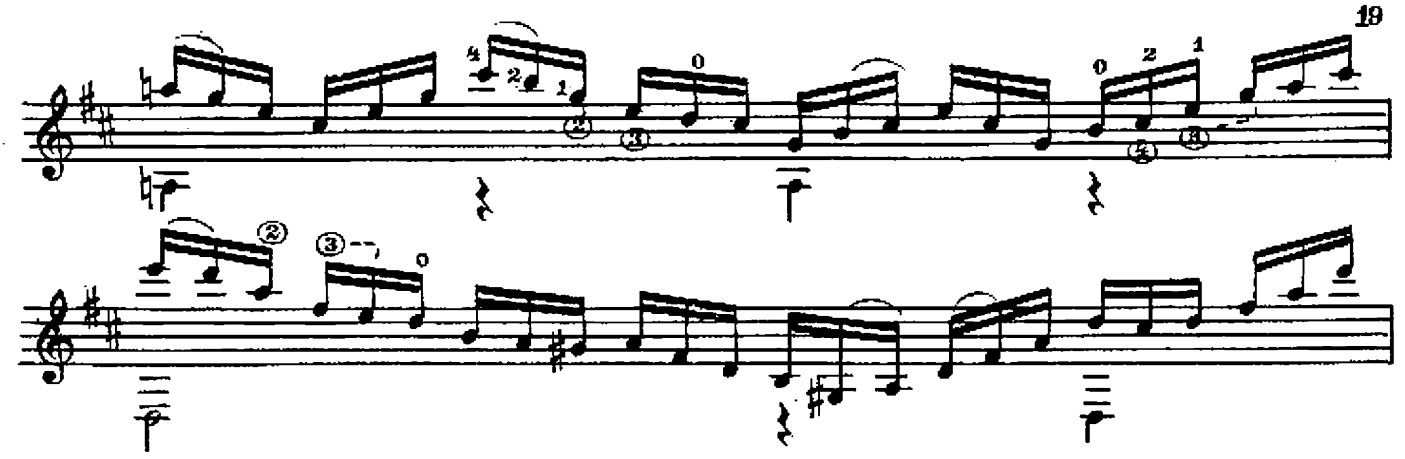

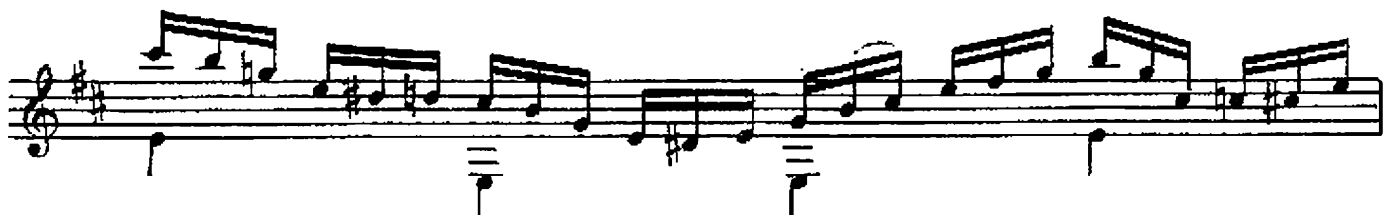

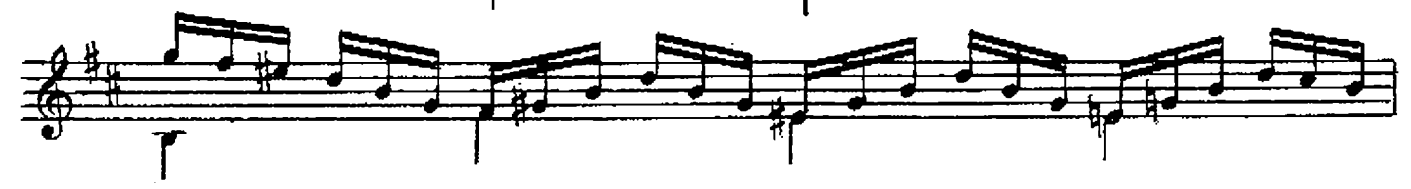

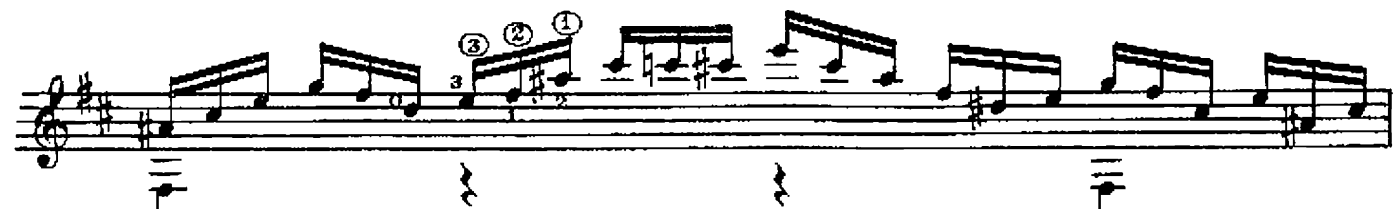

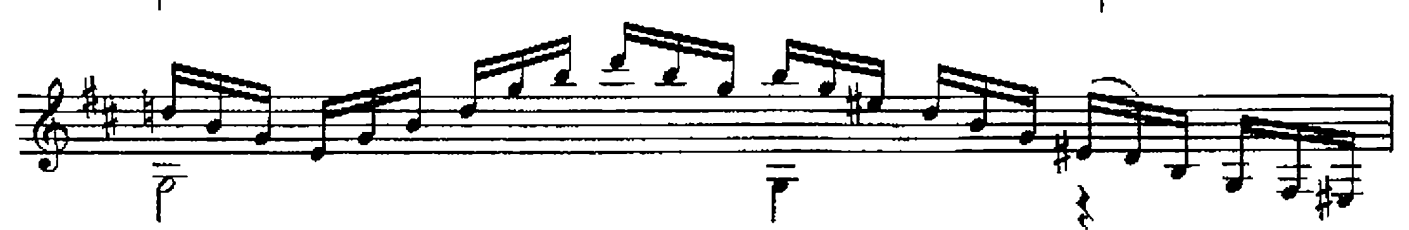

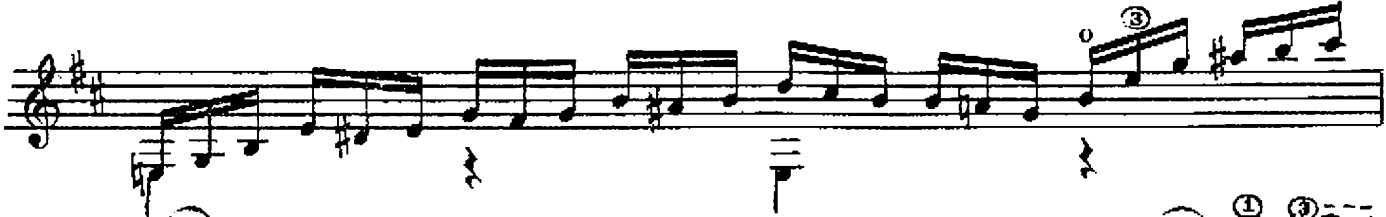

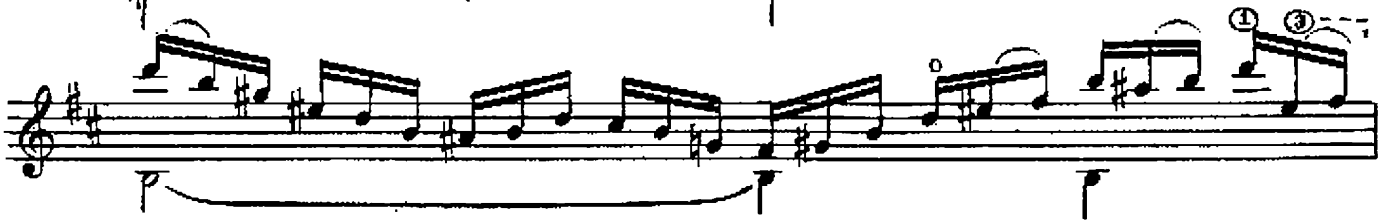

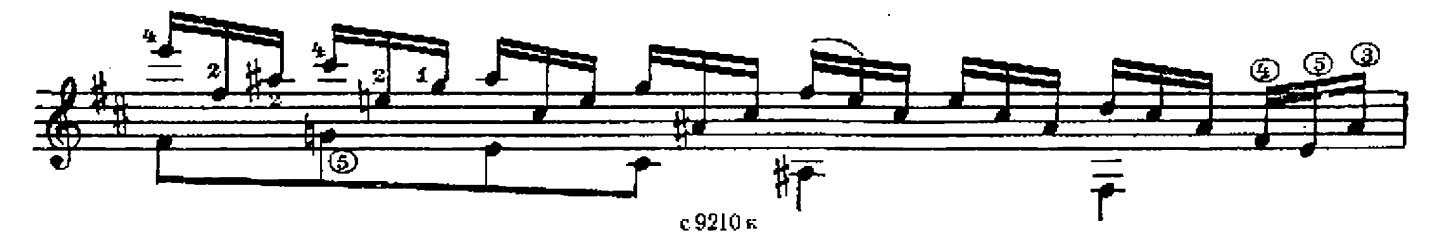

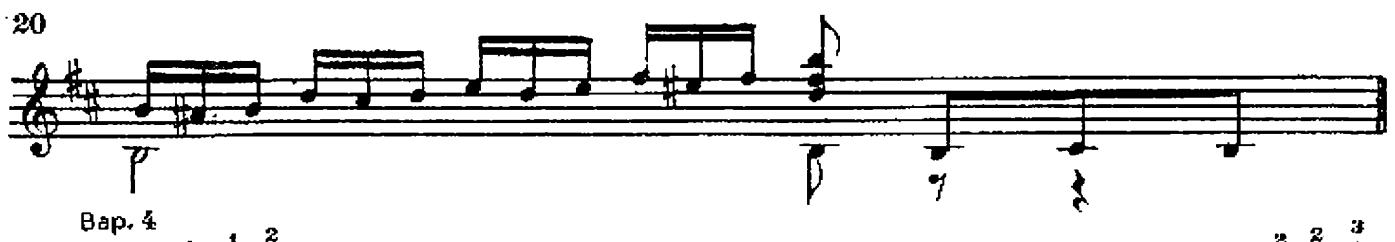

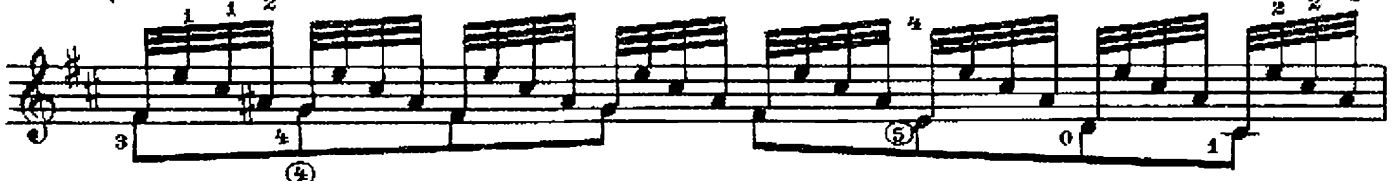

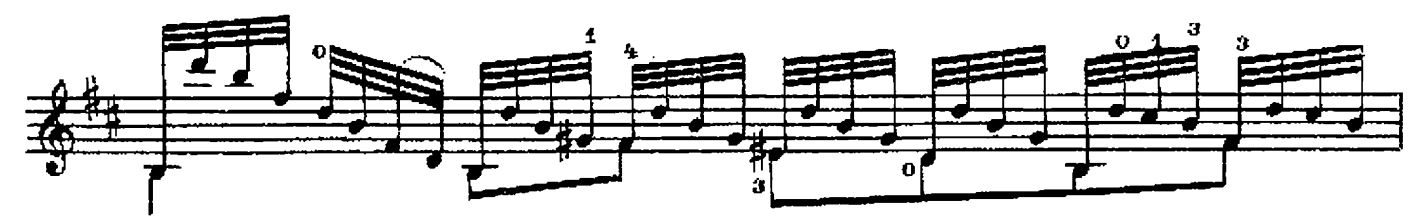

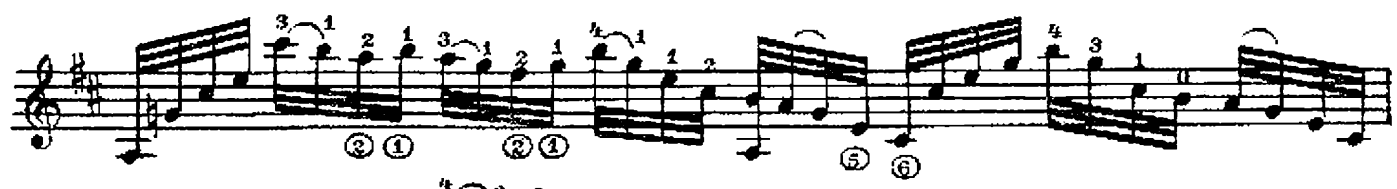

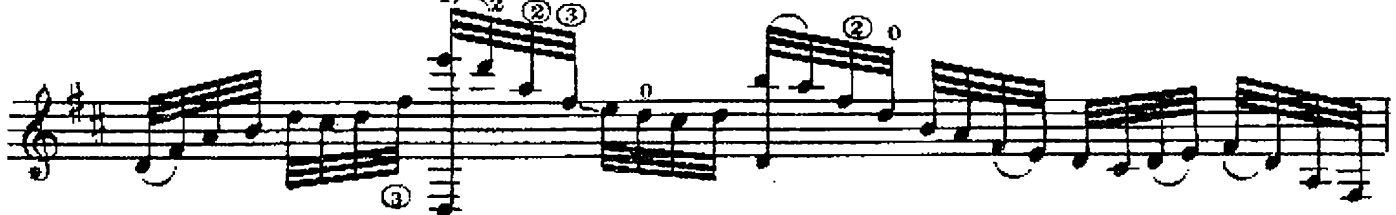

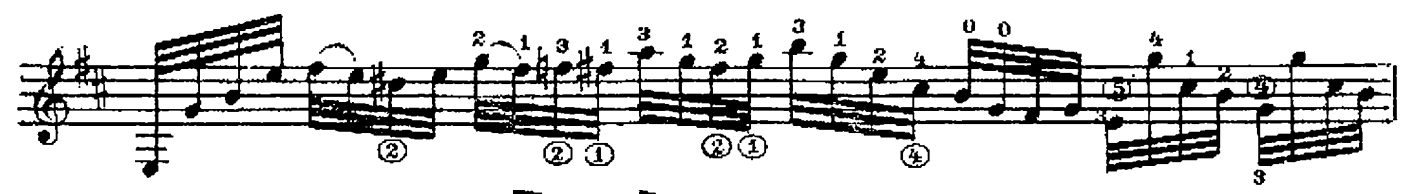

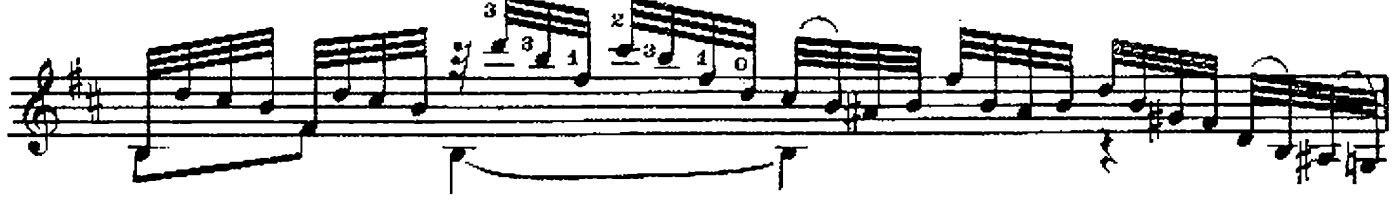

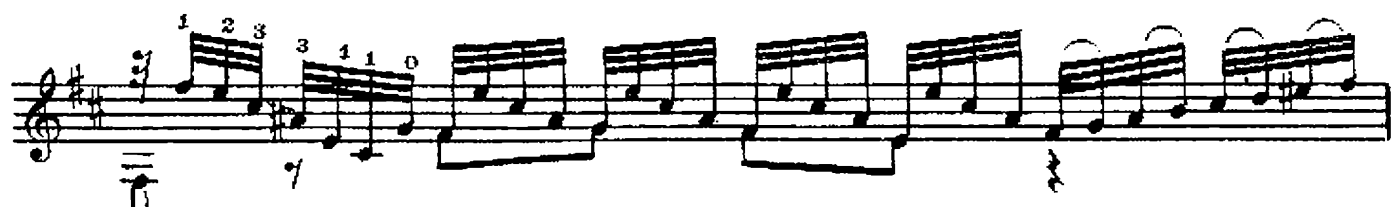

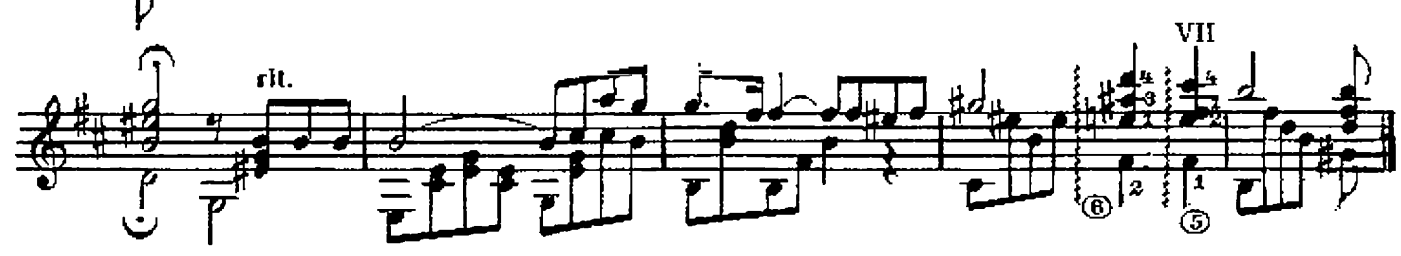

отцвели **ХРИЗАНТЕМЫ** 

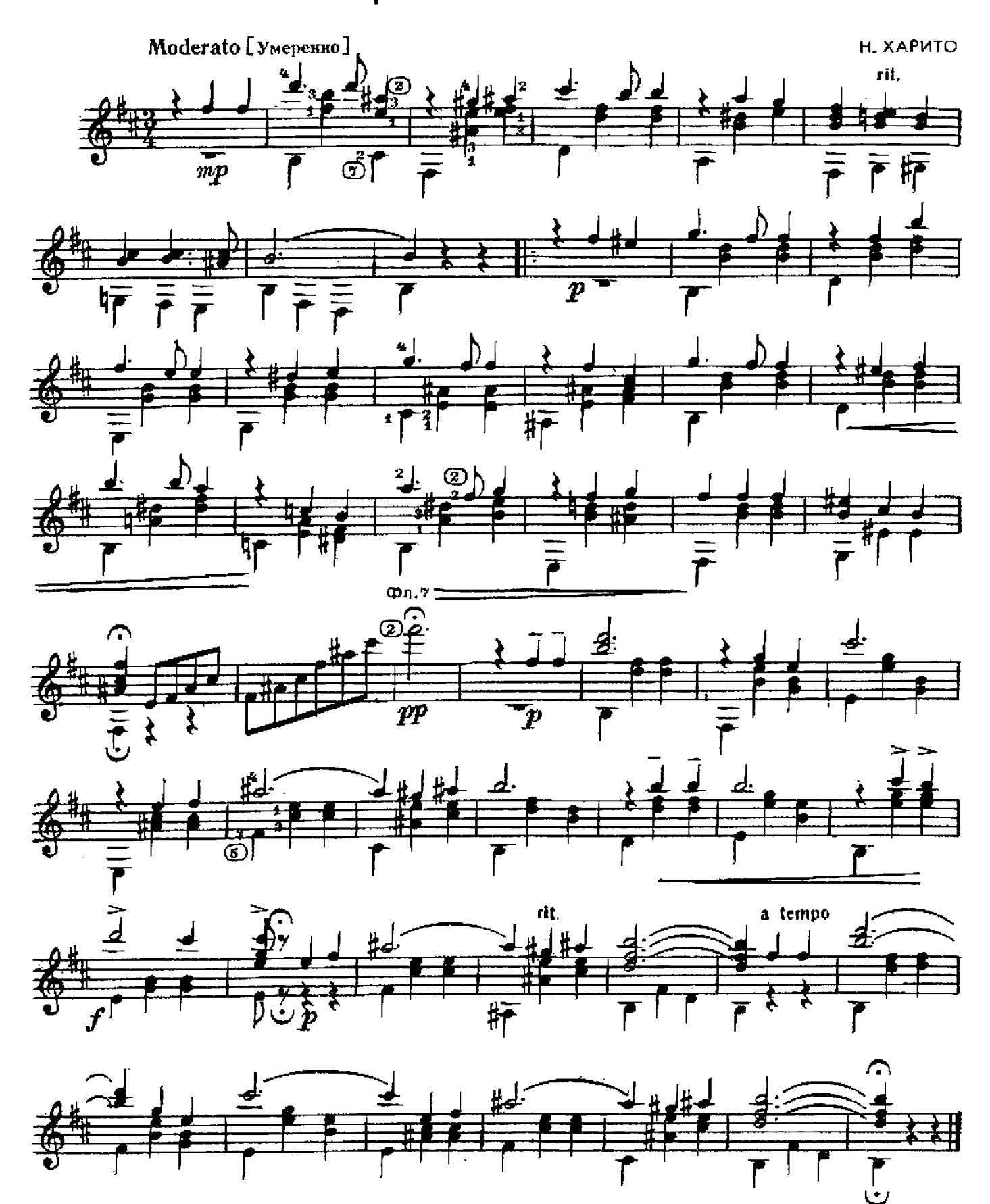

НИЧЕГО МНЕ НА СВЕТЕ НЕ НАДО

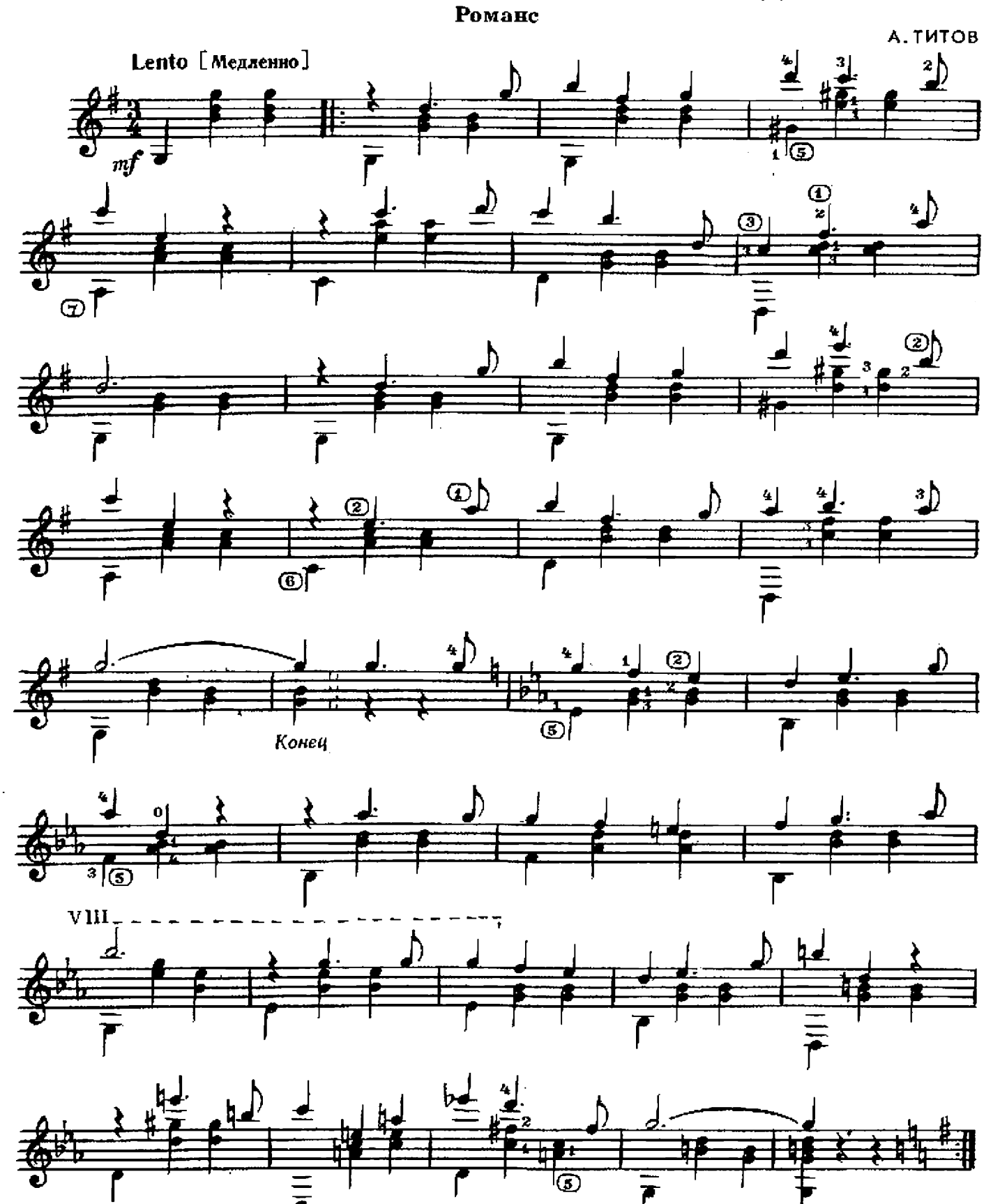

# ЯМЩИК, НЕ ГОНИ ЛОШАДЕЙ

Я. ФЕЛЬДМАН Con moto [Довольно скоро]  $\overline{\mathbb{G}}$ D Andante [He cneura]  $\beta$ dim. Ū  $\bar{b}$  $\overline{\text{pi}}f$ rit. 折 Tempo I J ï 2 Б 帀  $\vec{b}$ T1. T  $\overline{\mathtt{J} \mathtt{R}}$  $\overline{b}$  $\overline{D}$  $\overline{\psi}$ H

 $\overline{b}$ 

 $\overline{5}$ 

 $\overline{\mathbb{C}}$ <sup>2</sup>

ß

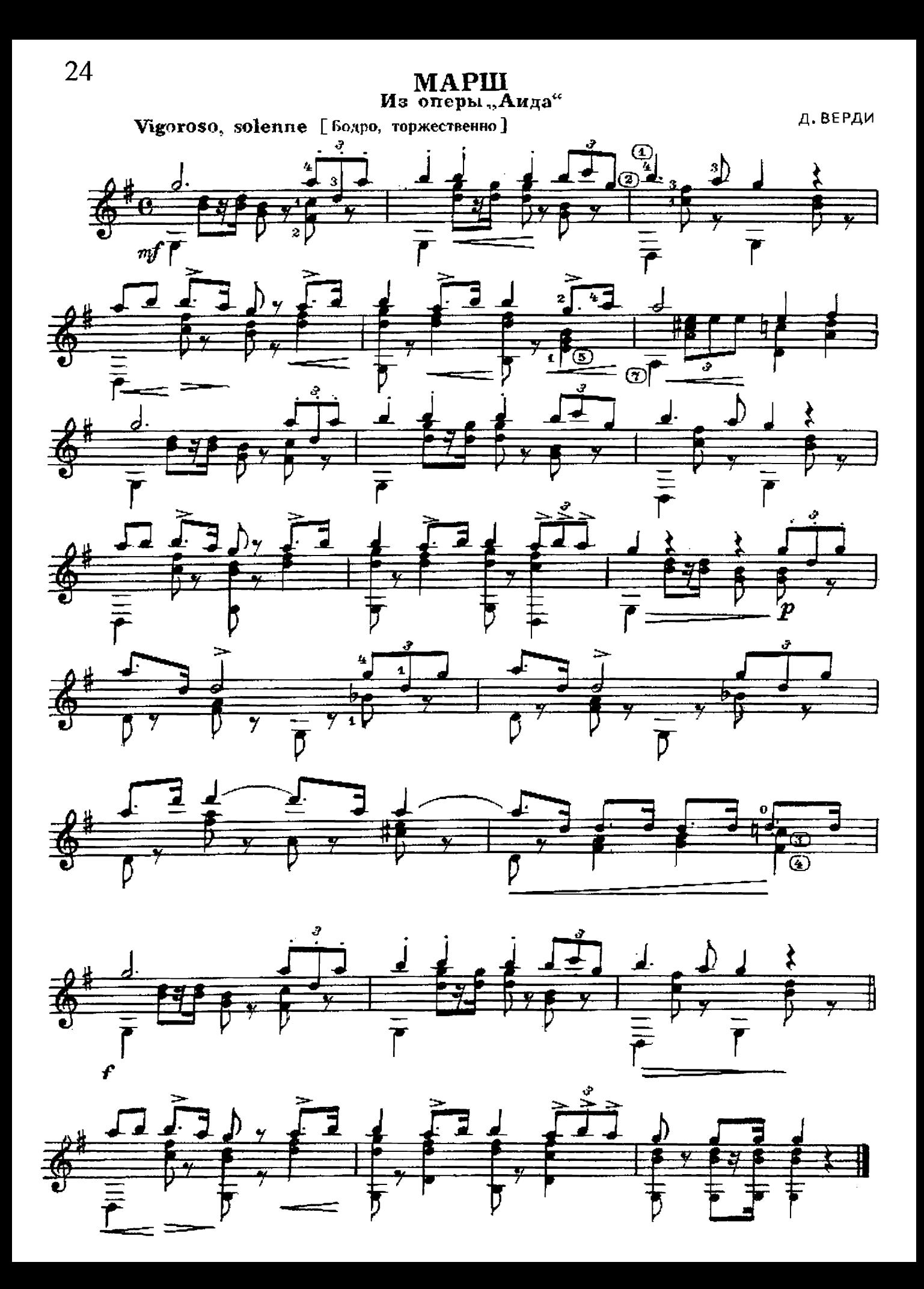

# чардаш

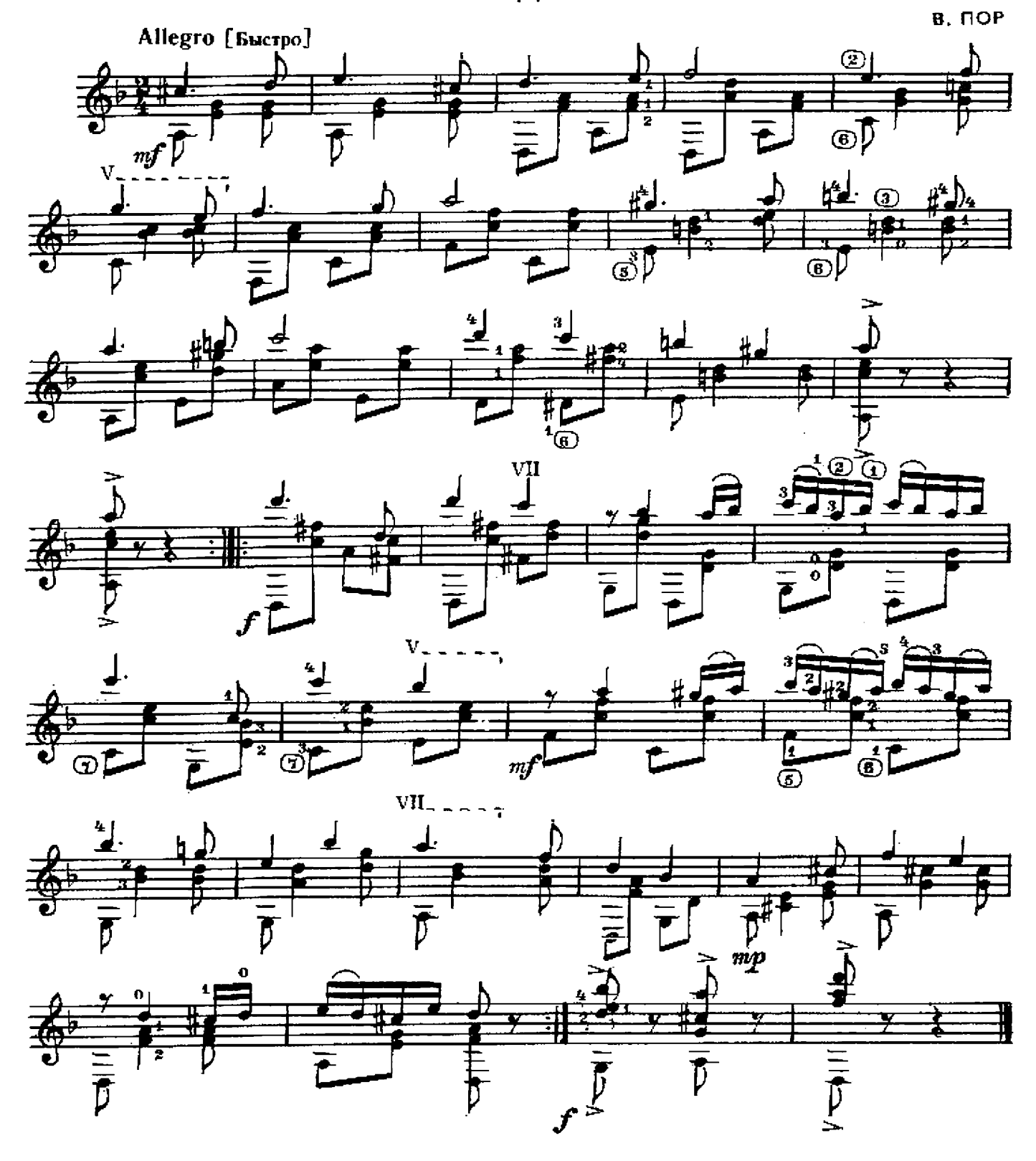

25

# ой, дивчино-горлиця

Украинская народная песня

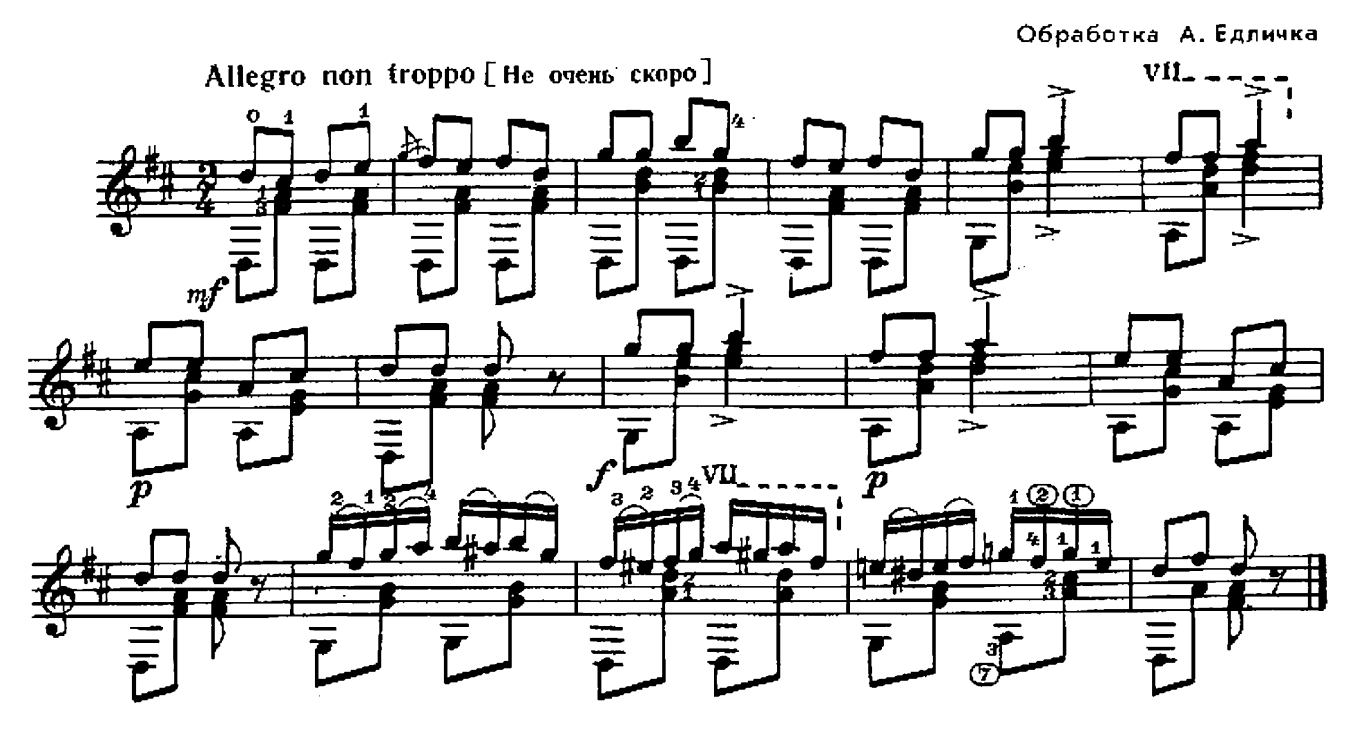

ТИРОЛЬСКАЯ ПОЛЬКА

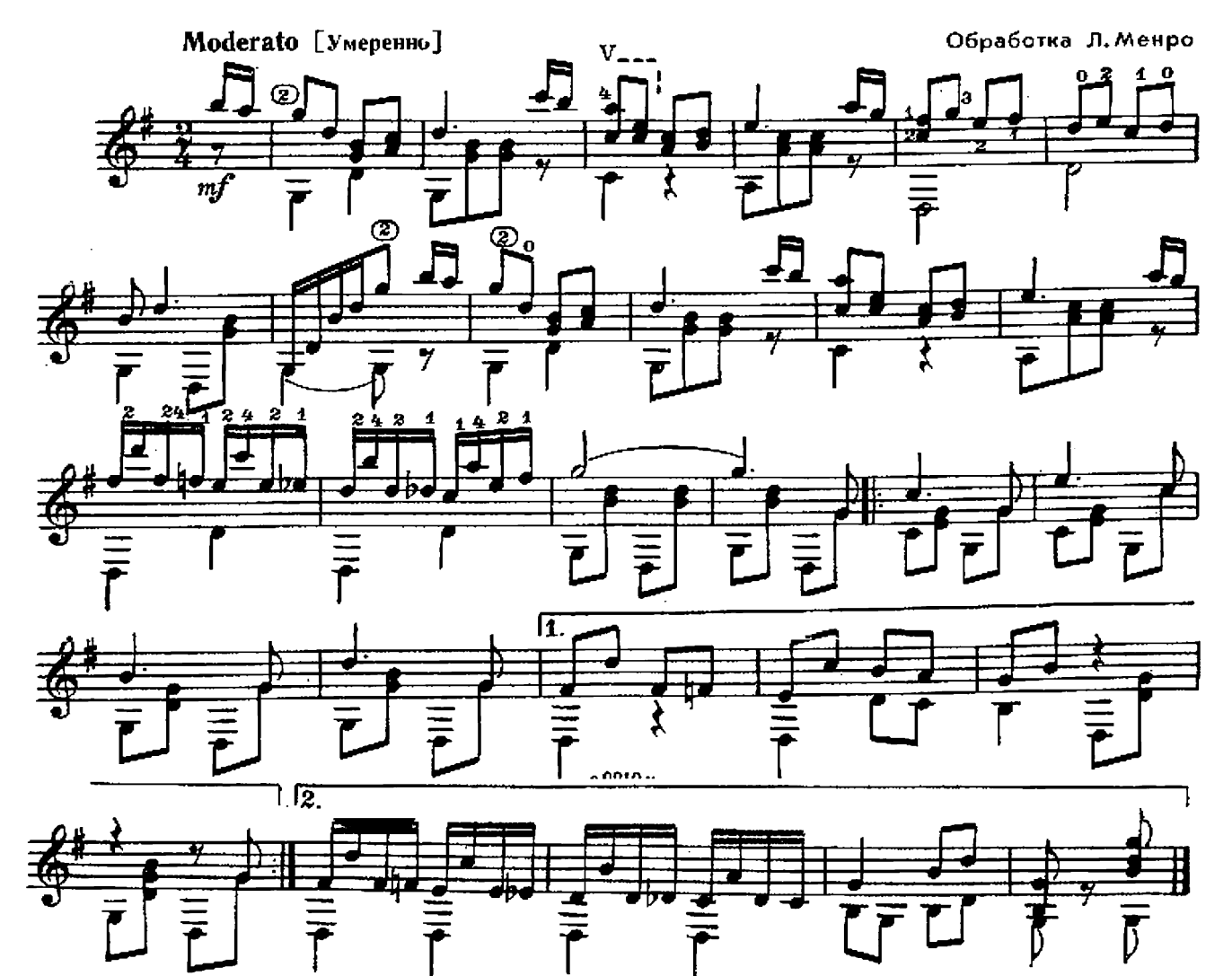

ПОЕЗД Английская народная песня

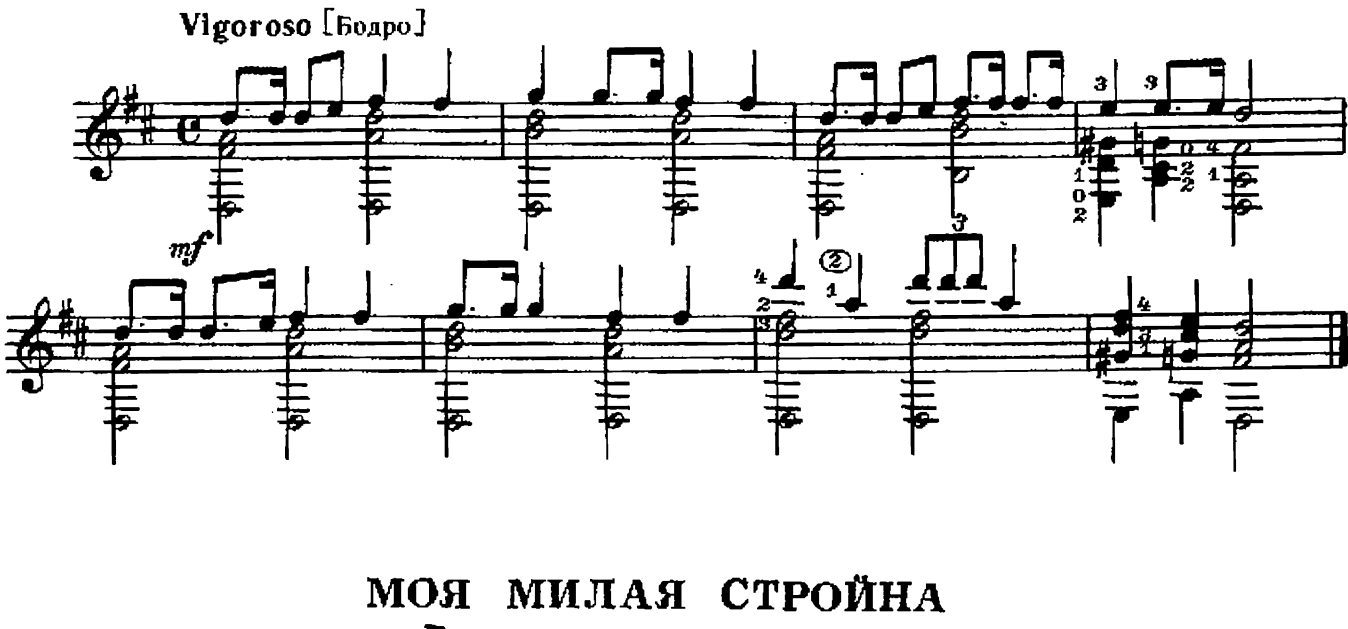

Венгерская народная песня

Allegro moderato [Умеренно скоро]

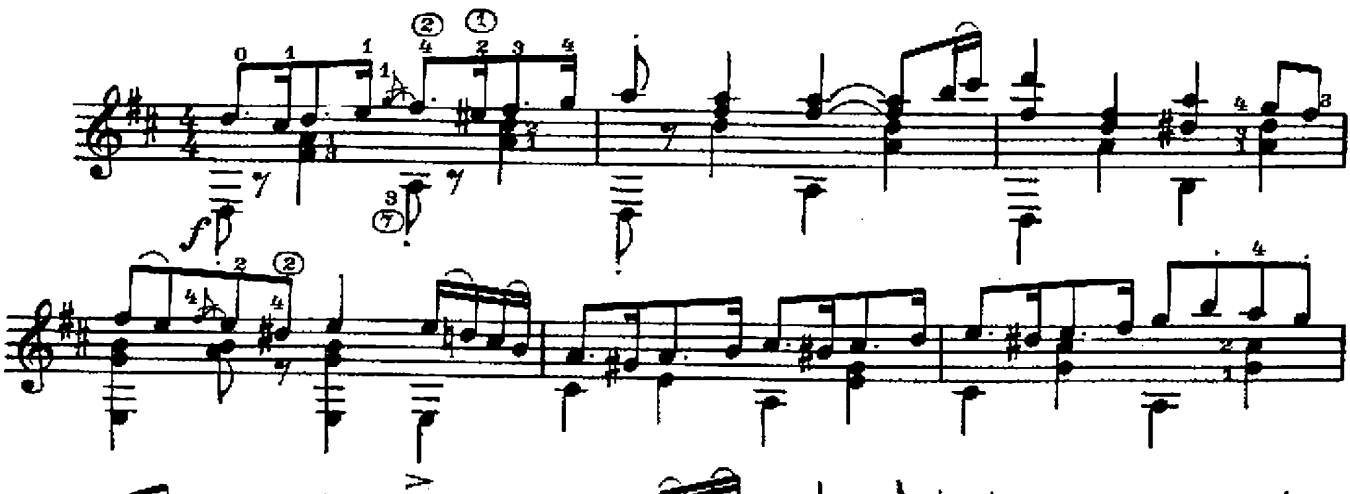

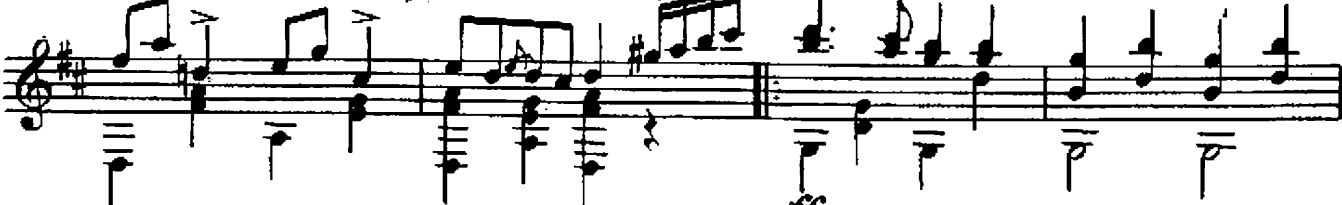

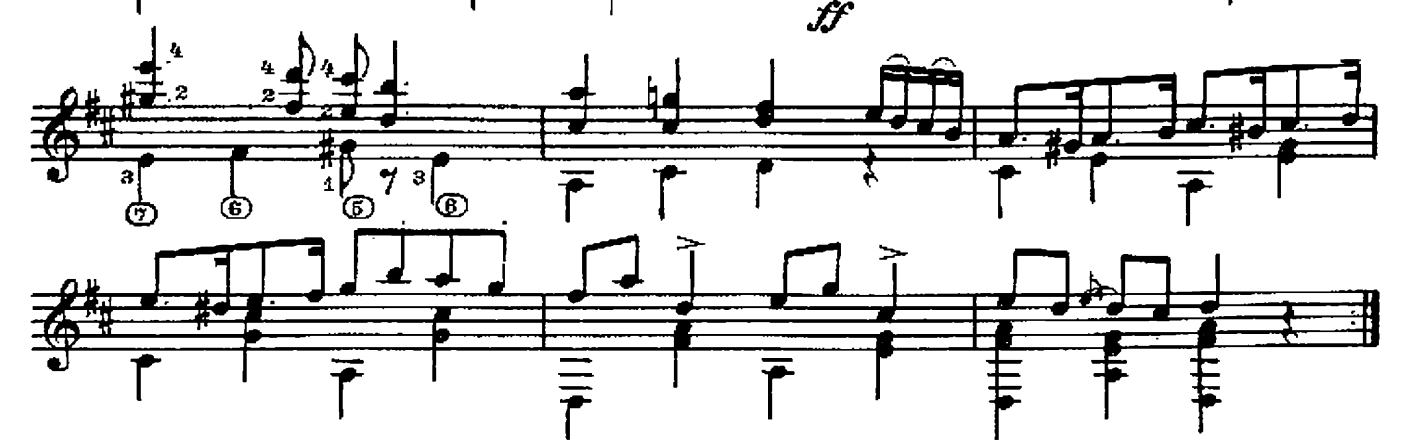

27

Венгерская народная песня

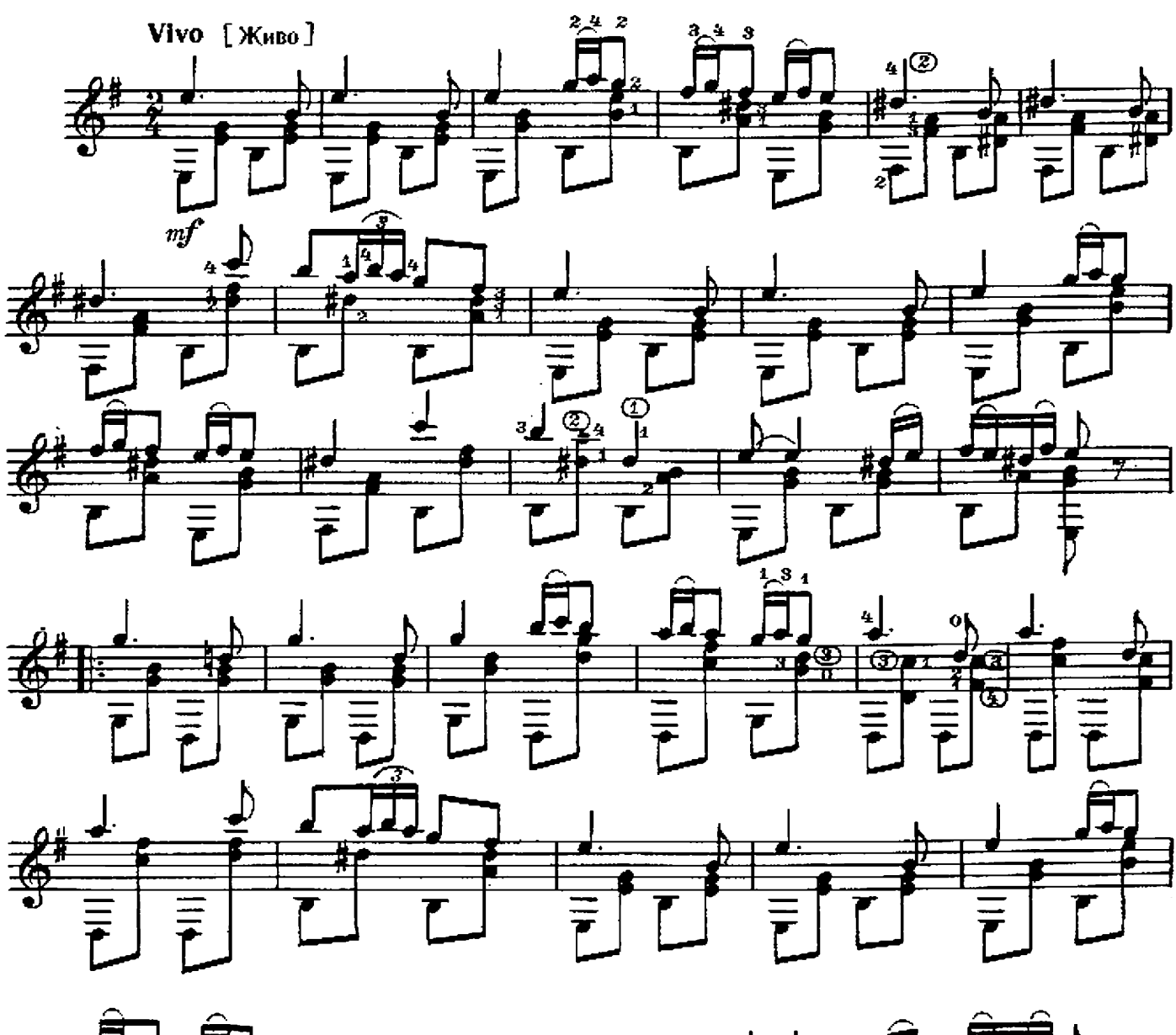

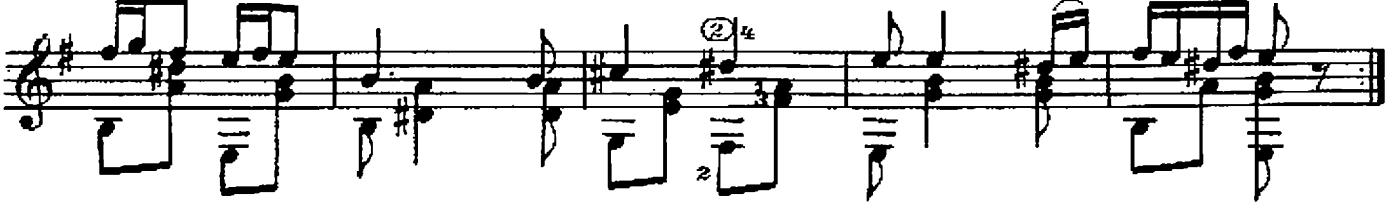

28

## ТАНЦУЙ, ТАНЦУЙ! Словацкий народный танец

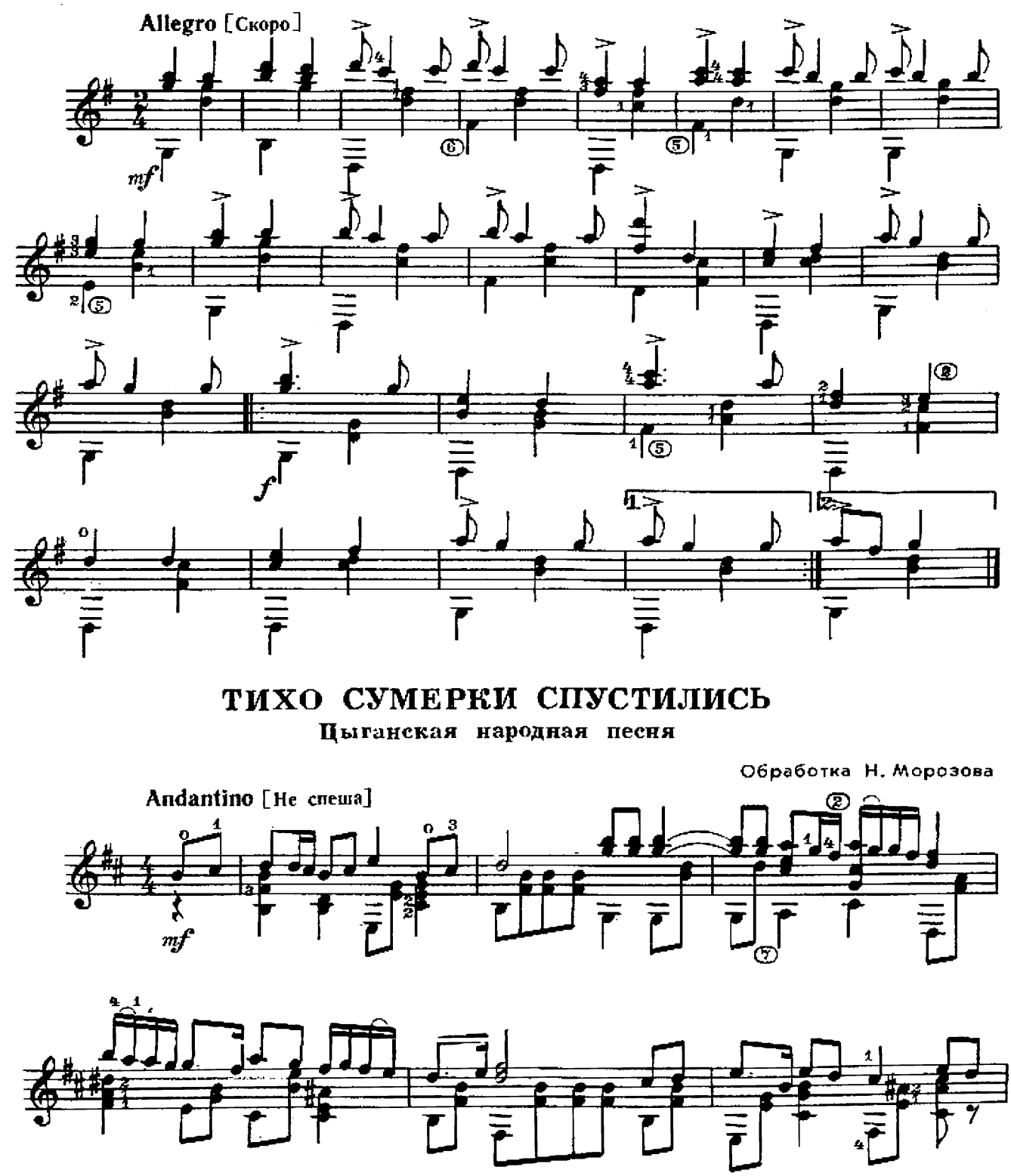

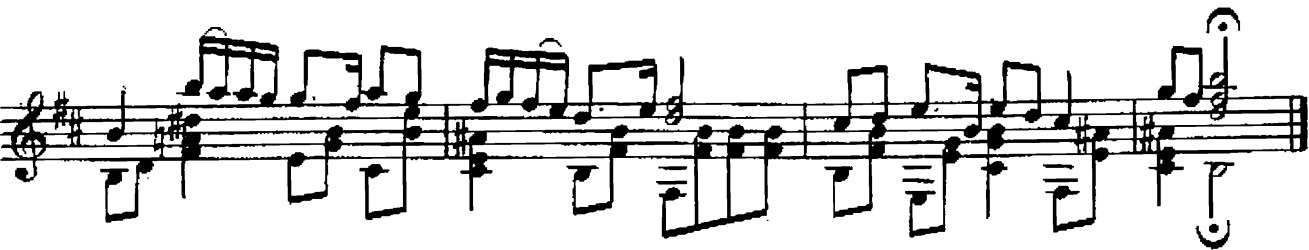

# РАЗЖИГАЮ Я КОСТЕР Цыганская народная песня Moderato [Умеренно] Обработка С. Орехова  $V_{-}$

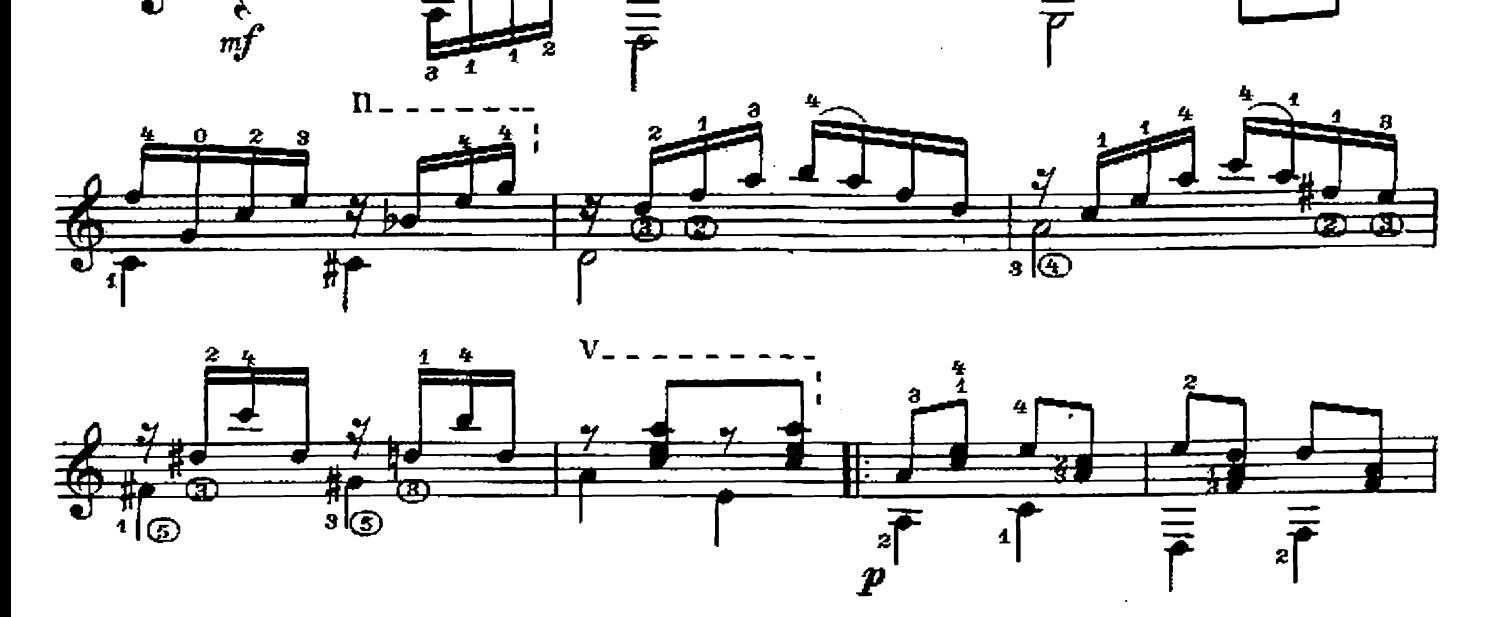

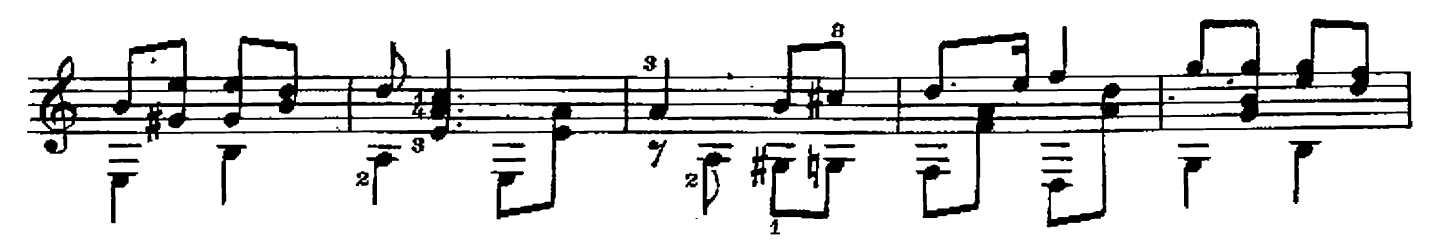

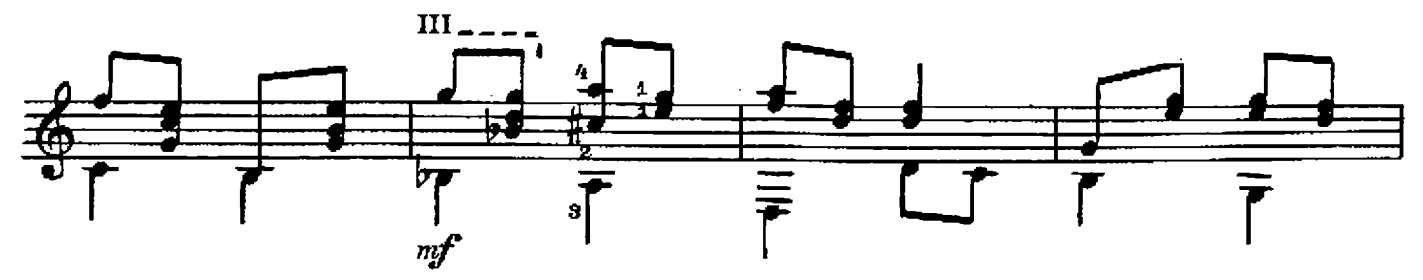

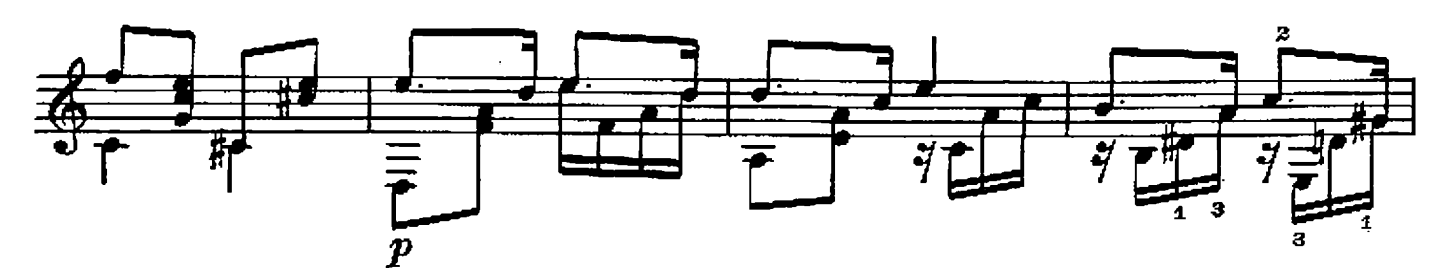

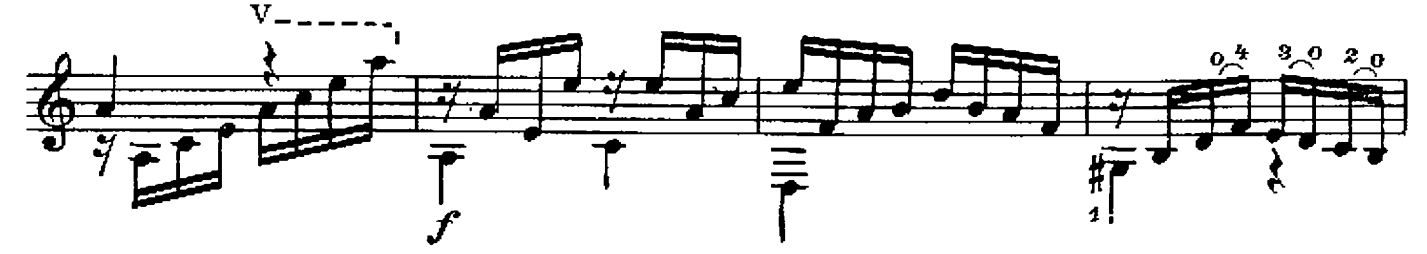

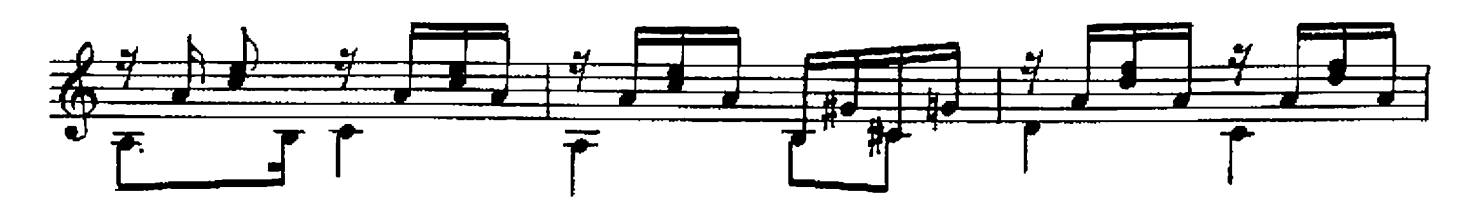

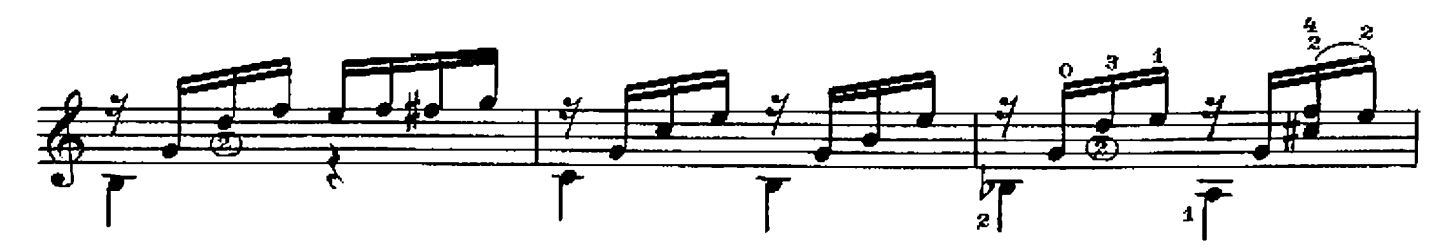

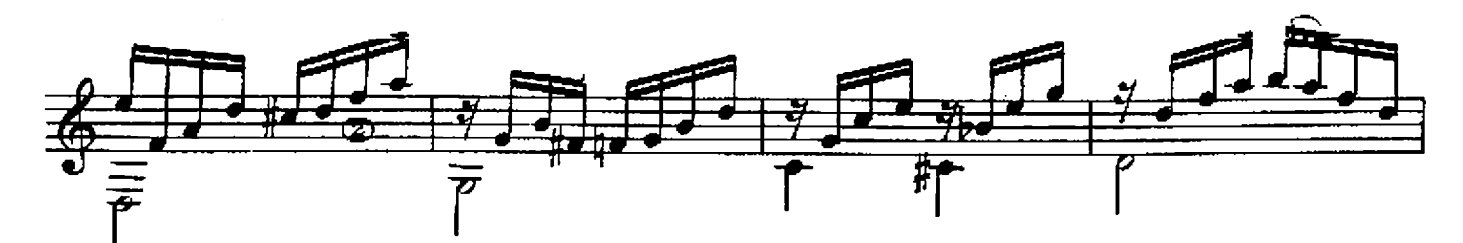

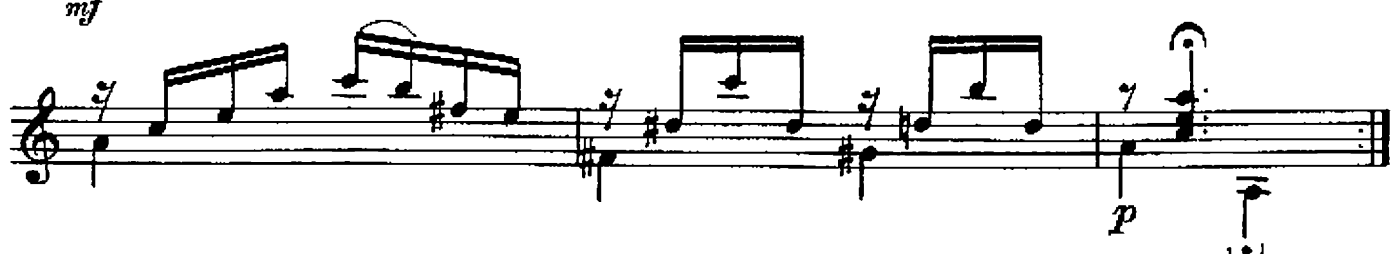